#### Big Data Systems

Hadoop and beyond

# Classical Data Mining

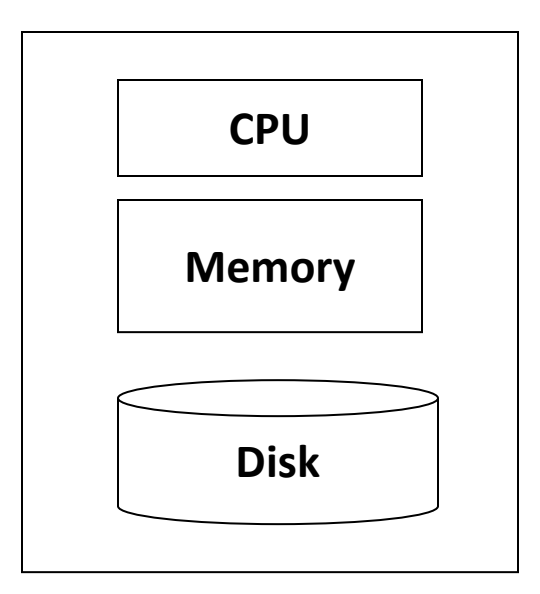

**Machine Learning, Statistics**

**Data Mining**

# Web Crawl Example

- Google crawls about 10,000,000,000 web pages
	- Average size of a web page is 20KB
	- Overall, about 200TB worth of data
- A modern disk reads data at about 150 MB/sec
	- Need >16 days just to read full web crawl
	- But only 24 minutes if we were able to use 1000 disks
- Most algorithms require multiple passes over their data

# Proposed Architecture (early 2000)

• Cluster of commodity Linux nodes

– Gigabit Ethernet interconnect

- How to organize computations in this architecture?
	- What are the bottlenecks?

# Cluster Architecture

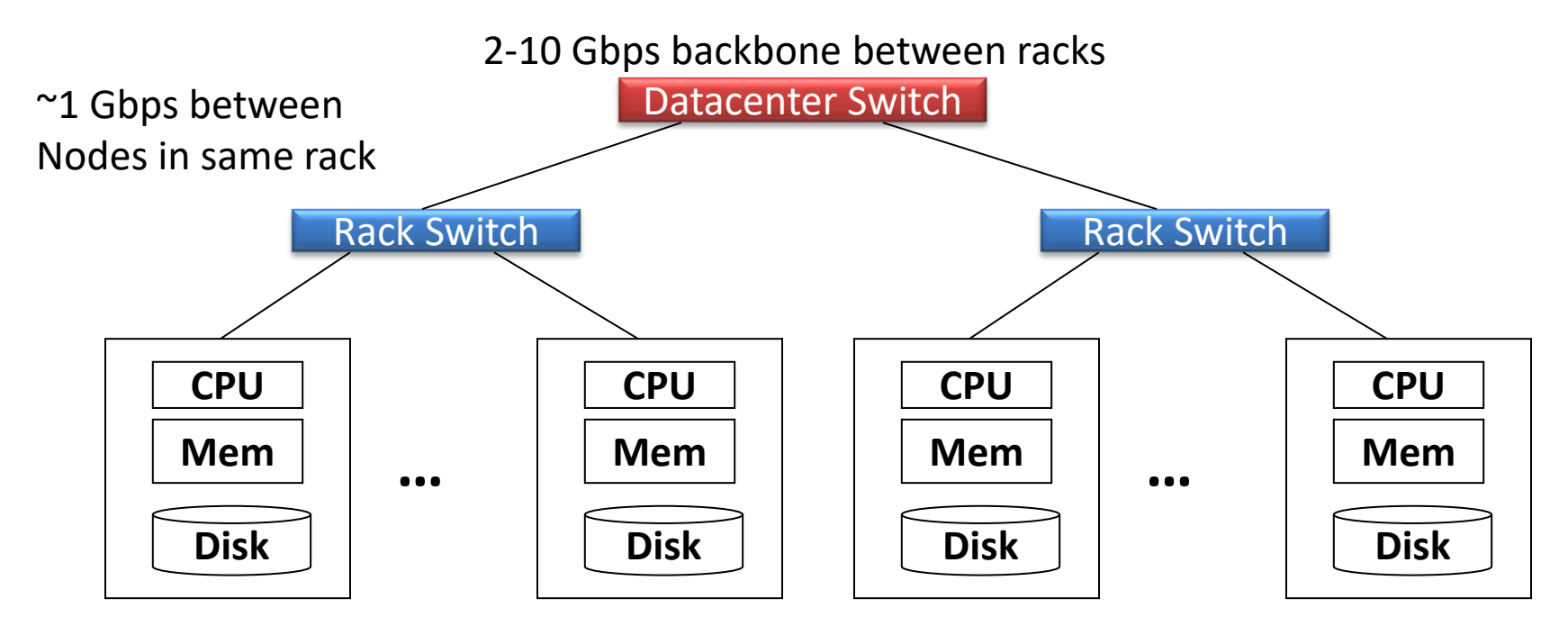

Each rack contains 16-80 nodes

Note: depicted network speeds are outdated

#### http://www.google.com/about/datacenters

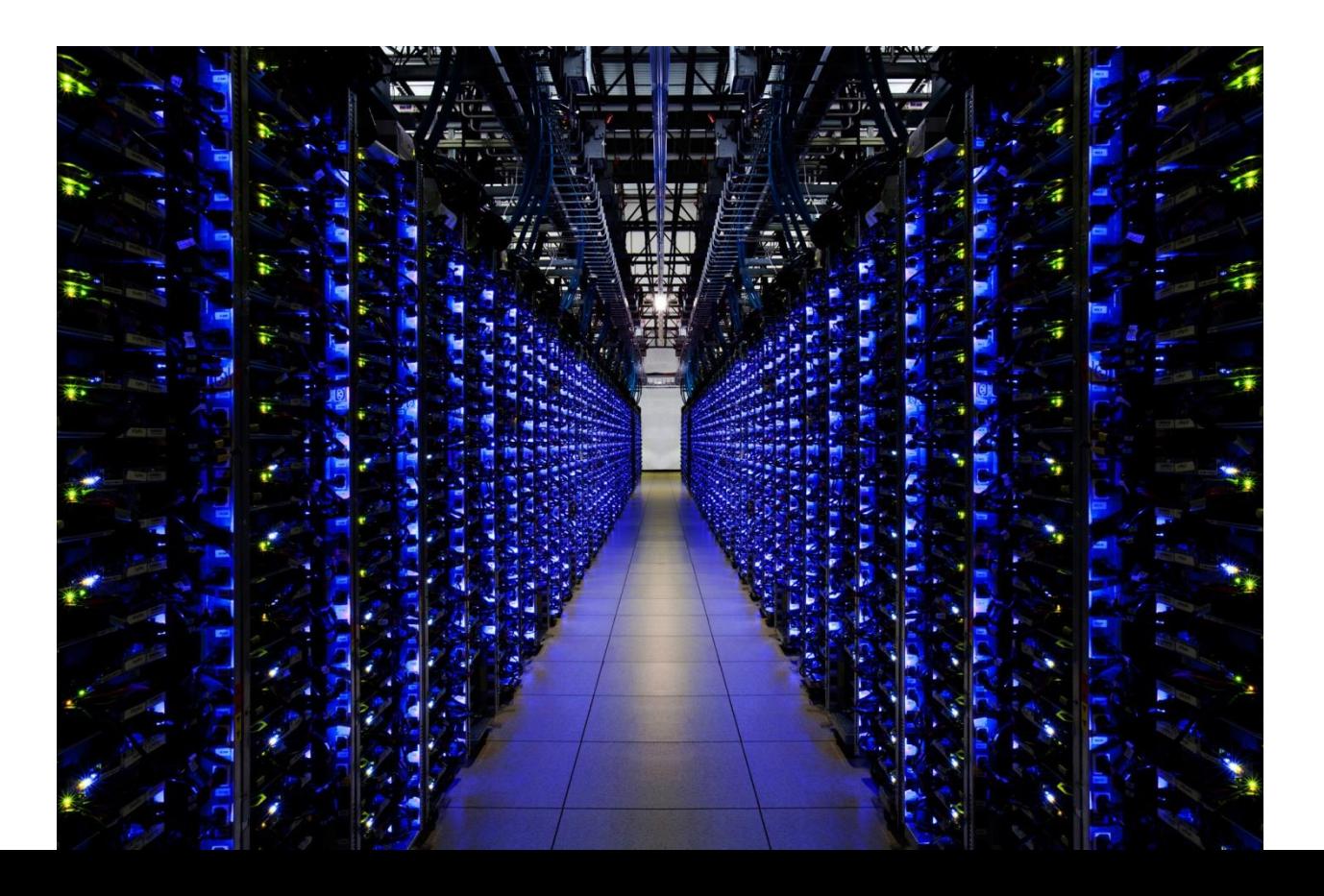

#### Check this video

https://www.youtube.com/watch?v=zDAYZU4A3w0

# Data locality

- About 1Gb/sec between nodes in the same rack
	- This is about as fast as reading from a local disk
	- Thus, even if data lays in the memory of a nearby node, fetching this data over the network incurs a significant overhead
- Solutions?
	- Move processing close to data
	- Divide and conquer (via hashing)

# Node failures

- Assume Mean-Time-Between-Failures (MTBF) is 3 years or about 1000 days
- Google has (more than) 1,000,000 nodes (guess)
	- 1 node fails every 1000 days
	- Farm with 100 nodes  $\rightarrow$  One failure every 10 days
	- Farm with 1M nodes  $\rightarrow$  1000 failures/day!

# Stable Storage Requirement

- When nodes fail, how can we manage data persistently?
- Solution-part 1: Distributed File System
	- Provides global file namespace
	- Google GFS; Hadoop HDFS; Kosmix KFS

# Distributed File Systems (GFS)

- Highly scalable distributed file system for large dataintensive applications.
	- E.g. 10K nodes, 100 million files, 10 PB
- Provides redundant storage of massive amounts of data on cheap and unreliable computers
	- Files are replicated (usually x2 or x3) to handle hardware failure
	- Detects failures and recovers from them
- Support access to files on remote servers
	- Handle dropped connections

# Google GFS Motivation

- Google needed a good distributed file system
- Why not use an existing file system?
	- High component failure rates
	- Inexpensive commodity components fail all the time
	- "Modest" number of HUGE files
	- Files are write-once, mostly appended to
		- Perhaps concurrently
		- In-place updates are not common
	- Large sequential reads over random access
		- High sustained throughput over low latency

# GFS: Design Decisions

- Files stored as chunks
	- Fixed size (64MB)
- Reliability through replication
	- Each chunk replicated across 3+ chunk servers
- Single master to coordinate access, keep metadata
	- Simple centralized management

## GFS Metadata

- Global metadata is stored on the master
	- File and chunk namespaces
		- Mapping from files to chunks
		- Locations of each chunk's replicas
	- All in memory (64 bytes / chunk)
		- Fast
		- Easily accessible
- Master has an operation log for persistent logging of critical metadata updates
	- Persistent on local disk
	- Replicated
	- Checkpoints for faster recovery

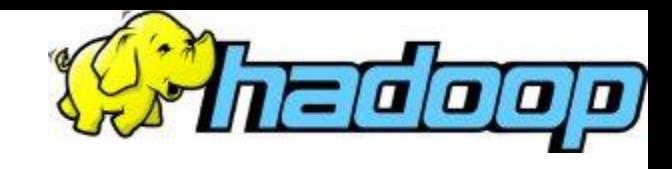

#### Hadoop

- GFS paper published on 2003.
	- But GFS was never made open source.
- Doug Cutting and Yahoo! reverse engineered the GFS and called it Hadoop Distributed File System (HDFS).
- The software framework that supports HDFS, MapReduce and other related entities is called the project Hadoop or simply Hadoop.
	- This is open source and distributed by Apache.

# HDFS: Motivation

- Based on Google's GFS
- Data is organized into files and directories
- Files are divided into uniform sized blocks and distributed across cluster nodes
	- Typical block size 128 MB
	- Blocks are replicated to handle hardware failure
	- The block size and replication factor are configurable per file
	- Filesystem keeps checksums of data for corruption detection and recovery

# HDFS Architecture

- Master-Slave architecture
- DFS Master "NameNode"
	- Manages the filesystem namespace
	- Maintains file name to list blocks + location mapping
	- Manages block allocation/replication
	- Checkpoints namespace and journals namespace changes for reliability
	- Controls access to namespace
- DFS Slaves "DataNodes" handle block storage
	- Store blocks using the underlying OS's files
	- Clients access the blocks directly from DataNodes
	- Periodically send block reports to NameNode
	- Periodically check block integrity

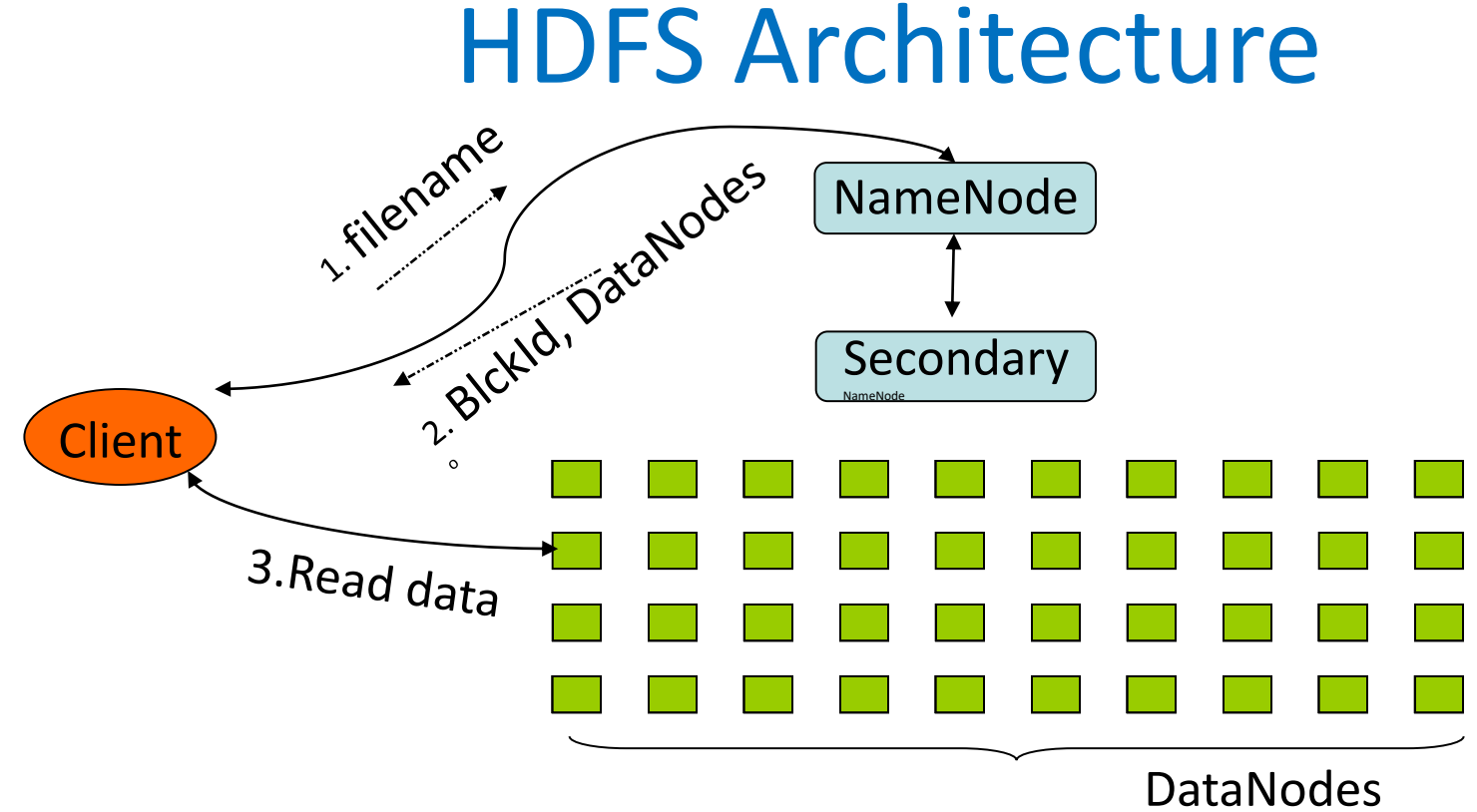

**NameNode :** Maps a file to a file-id and list of DataNodes **DataNode :** Maps a block-id to a physical location on disk

# HDFS basic examples

- Create an HDFS folder /user/test
	- hdfs dfs -mkdir /user/test
- List the content of that folder
	- hdfs dfs -ls /user/test
- Copy a file from the local file system to that folder
	- hdfs dfs -put /home/kotidis/Desktop/myfile /user/test
- Copy a file from HDFS back to the local fs
	- hdfs dfs -copyToLocal /user/test/somefile /home/kotidis/Desktop

# MapReduce

- When nodes fail, how can we manage data persistently and run distributed programs on them?
- Solution-part 1: Distributed File System (HDFS)
- Solution-part 2: MapReduce
	- Simple programming abstraction that hides complexity of running (and managing) parallel computations in a cluster

# Why MapReduce?

- Large scale data processing was difficult (early 2000)!
	- Want to use 1000s of CPUs
		- But don't want hassle of managing things
- MapReduce provides all of these, easily!
	- Managing hundreds or thousands of processors
	- Managing parallelization and distribution
	- I/O Scheduling
	- Status and monitoring
	- Fault/crash tolerance

**Also its free! (unlike Parallel DBMSs)**

# What is MapReduce?

- MapReduce is a concept and method for typically batch-based large scale parallelization. It is inspired by functional programming's map() and reduce() functions
- MapReduce is highly scalable and can be used across many computers
- Many small machines can be used to process jobs that normally could not be processed by a large machine
- Abstracts issues of distributed and parallel environment from programmer
- Runs over distributed file systems (GFS,HDFS)

# **MapReduce**

- Created by Google in 2004
- Inspired by LISP
	- Map(function, set of values)
		- Applies function to each value in the set
		- (map 'length '((a c) (a) (a b) (a b c)))  $\Rightarrow$  (2 1 2 3)
	- Reduce(function, set of values)
		- Combines all the values using a binary function (e.g., +)
		- (reduce #'+ '(2 1 2 3))  $\Rightarrow$  8

# Map & Reduce

- Map: (input data)  $\rightarrow$  intermediate(key/value pairs)
	- Map calls are distributed across machines by automatically partitioning the input data into M "chunks".
	- MapReduce library groups together all intermediate values associated with the same intermediate key & passes them to the *Reduce function*
- Reduce: intermediate(key/value pairs)  $\rightarrow$  result files
	- Accepts an intermediate key & a set of values for the key
	- It merges these values together to form the desired output
	- Reduce calls are distributed by partitioning the intermediate key space into R pieces using a partitioning function (e.g., *hash(key) mod R).The user specifies the # of partitions (R) and* the partitioning function.

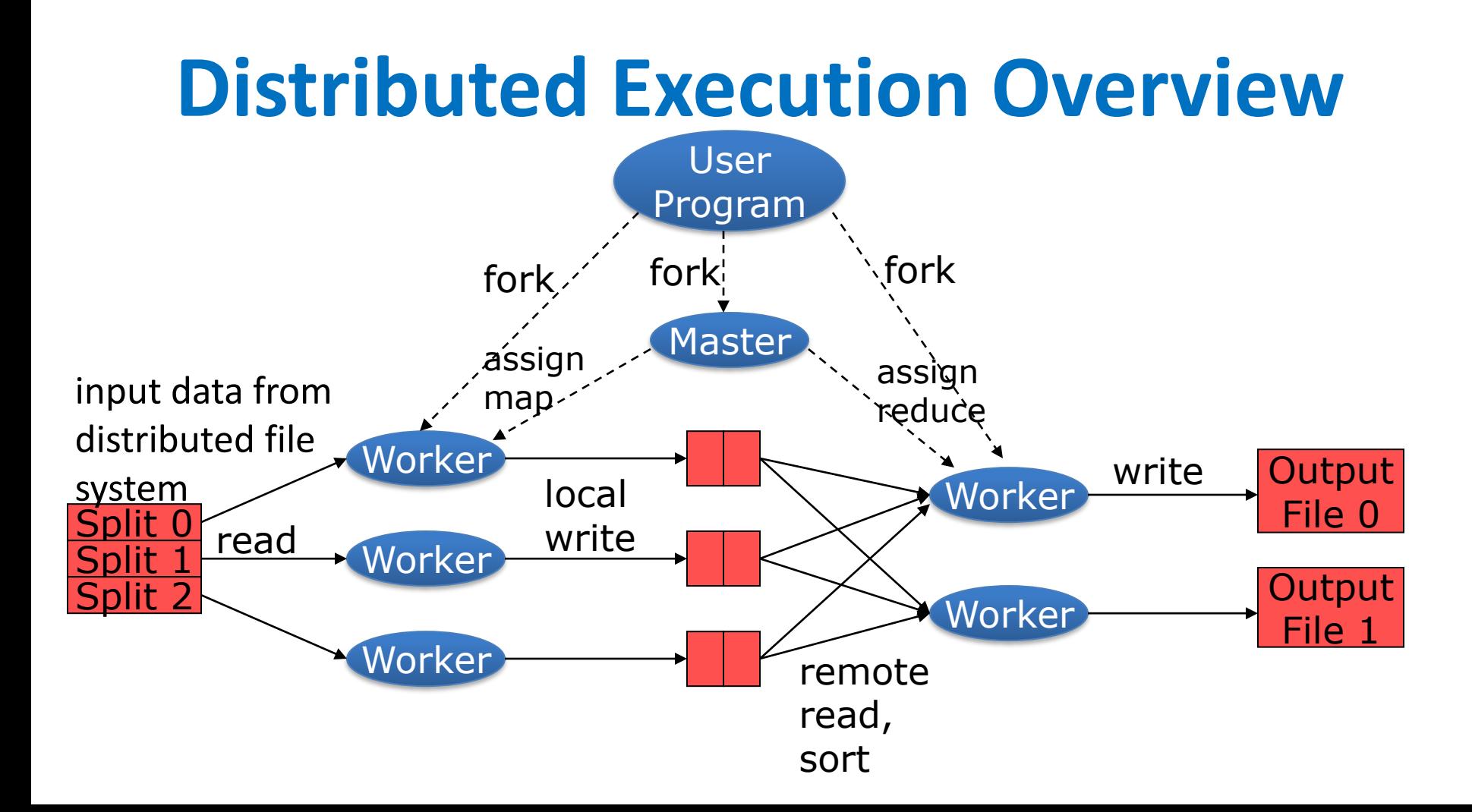

#### Step 1: Split input files into M chunks

• Number M is derived from the following formula:

 $M =$  total data size / input split size where input split size is defined in Hadoop configuration.

# Step 2: Fork processes

- Start up many copies of the program on a cluster of machines
	- 1 master: scheduler & coordinator
	- Lots of workers
- Idle workers are assigned either:
	- map tasks (each works on a chunk) there are M map tasks
	- reduce tasks (each works on intermediate files) there are R reduce tasks
	- $-$  R = # partitions, defined by the user

# Step 3: Map Task

• Reads contents of its assigned input chunk

– Parses key/value pairs out of the input data

– Passes each pair to a user-defined map function

• Produces intermediate key/value pairs

# Step 4: Create intermediate files

- Intermediate key/value pairs produced by the user's map function are buffered in memory and are periodically written to the local disk
	- Partitioned into R regions by a partitioning function
	- Notifies master when complete
	- Passes locations of intermediate data to the master
	- Master forwards these locations to the reduce worker

# Step 5: Reduce Task: sorting

- Reduce worker gets notified by the master about the location of intermediate files for its partition
- Reads the data from the local disks of the map workers
- When the reduce worker reads intermediate data for its partition
	- It sorts the data by the intermediate keys
	- All occurrences of the same key are grouped together

# Step 6: Reduce Task: Reduce

- The sort phase grouped data with a unique intermediate key
- User's Reduce function is given the key and the set of intermediate values for that key
	- < key, (value1, value2, value3, value4, …) >
	- Performs a user-defined computation on these values
	- The output of the Reduce function is appended to an output file

#### Step 7: Return to user

- When all map and reduce tasks have completed, the master wakes up the user program
- The MapReduce call in the user program returns and the program can resume execution.
- Output of MapReduce is available in R output files (one per reducer)

# Example

- **Count # occurrences of each word in a collection of documents**
	- Map:
		- Parse data; output each word and a count (1)
	- Reduce:
		- Sort: sort by keys (words)
		- Reduce: Sum together counts each key (word)

#### **map(String key, String value):**

*// key: document name, value: document contents*

for each word w in value:

EmitIntermediate(w, "1");

#### **reduce(String key, Iterator values):**

*// key: a word; values: a list of counts* int result  $= 0$ ; for each v in values: result  $+=$  Parselnt(v); Emit(AsString(result));

### More details: the MAP Function

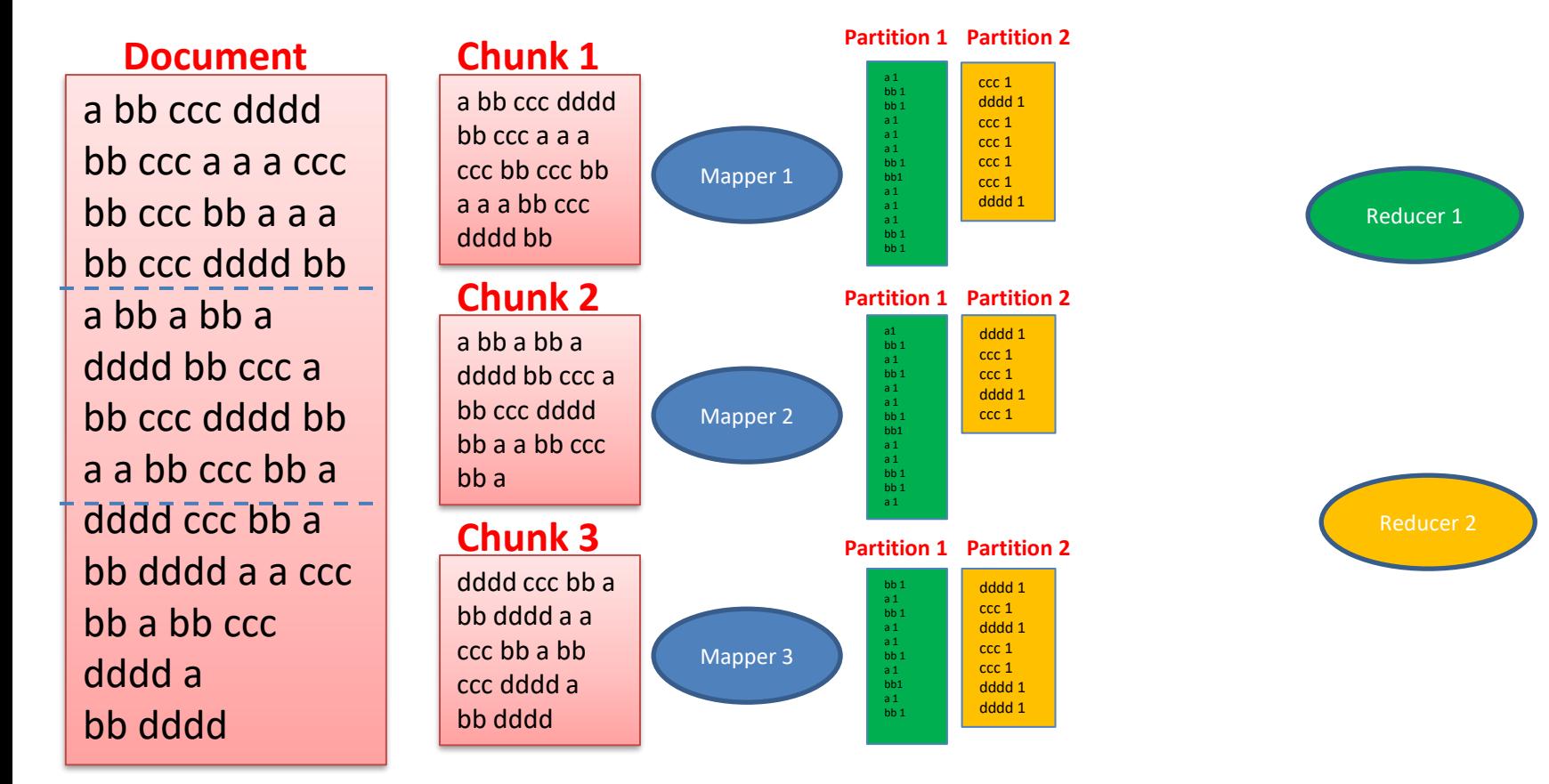

#### **The MAP Combiner**

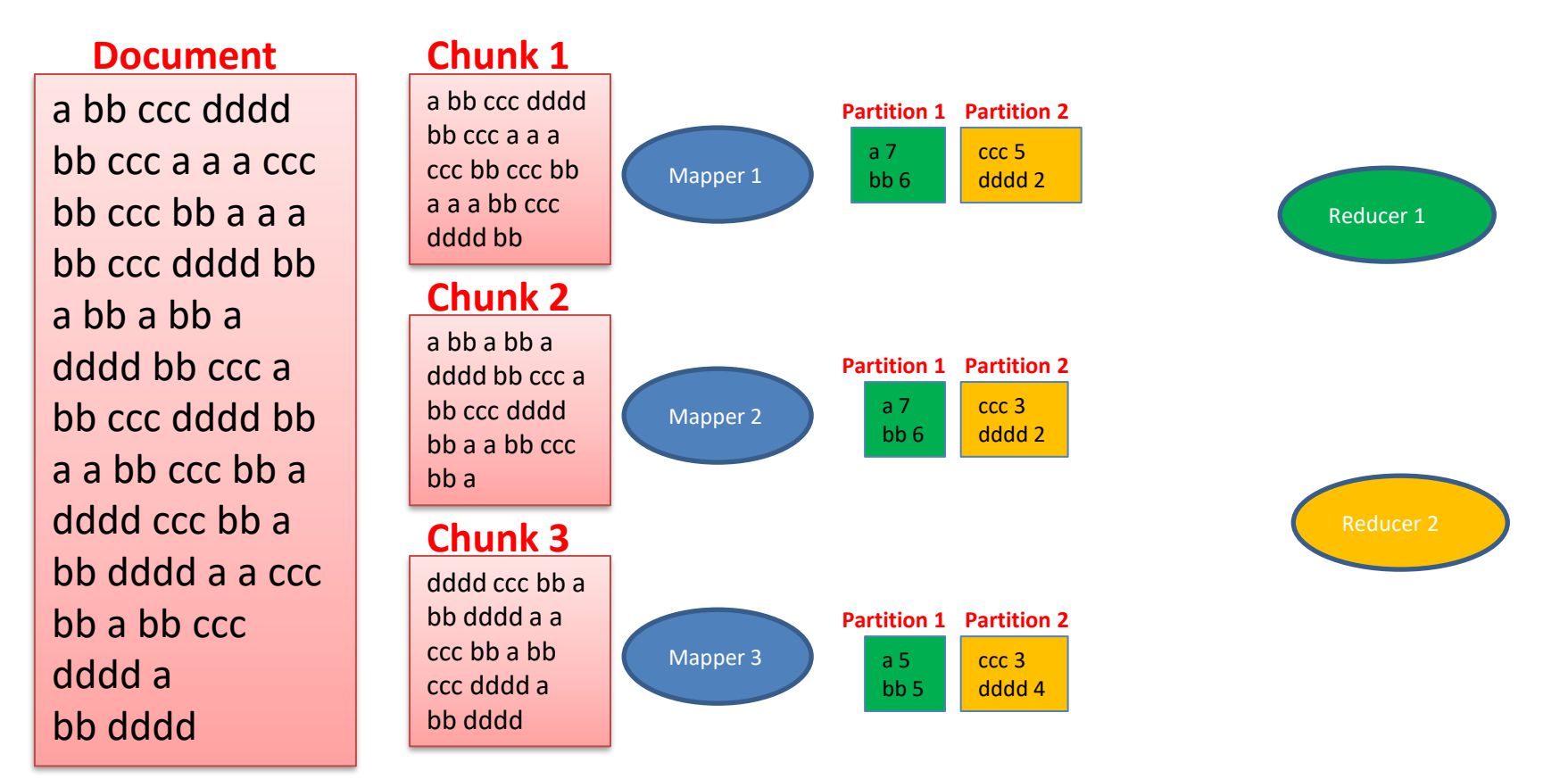

#### **The REDUCE Function**

list of values for key

a bb ccc dddd bb ccc a a a ccc bb ccc bb a a a bb ccc dddd bb a bb a bb a dddd bb ccc a bb ccc dddd bb a a bb ccc bb a dddd ccc bb a bb dddd a a ccc bb a bb ccc dddd a bb dddd

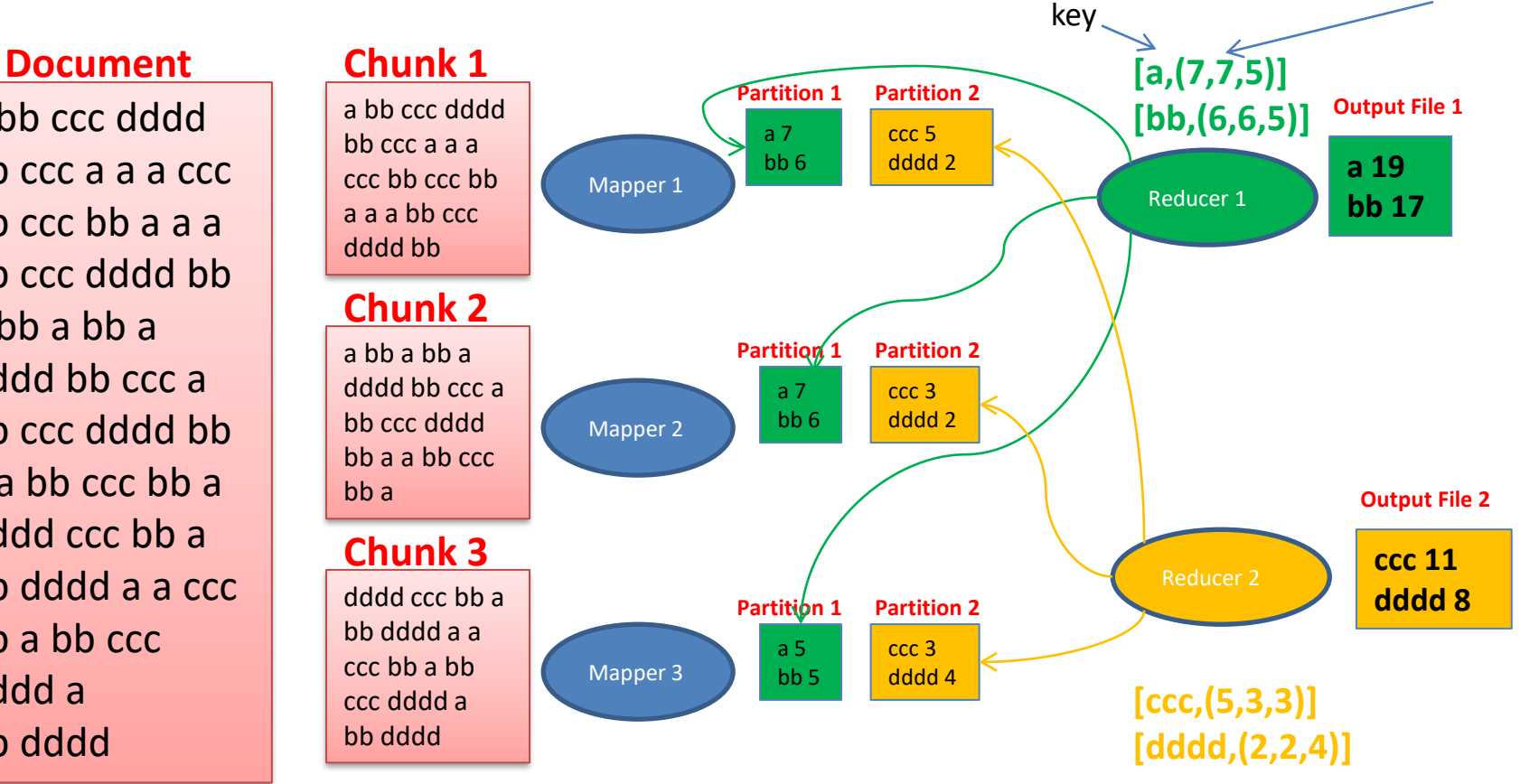
### Inverted Index Example

Image adapted from *http://www.xml-data.org/DZKJDXXBYWB/html/20170208.htm*

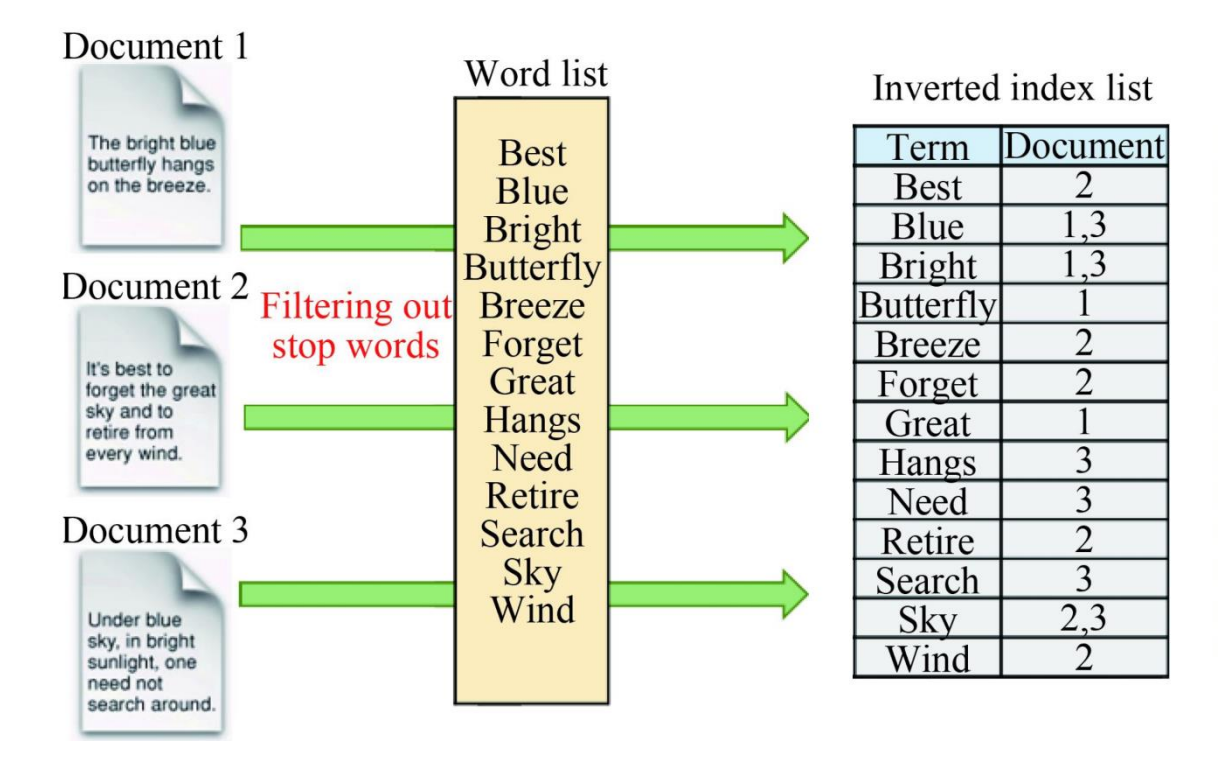

### Inverted index

- *Find what documents contain a specific word*
	- Map: parse document, omit stop words
		- Emit <word, document-ID> pairs
	- Reduce: for each word, sort the corresponding document IDs
		- Emit a <word, list(document-ID)> pair
	- The set of all output pairs is an inverted index

## *Count URL access frequency in web logs*

- *Find the frequency of each URL in web logs*
	- Map: process logs of web page access; output <URL, 1>
	- Reduce: add all values for the same URL

### Reverse web-link graph (find where page links come from)

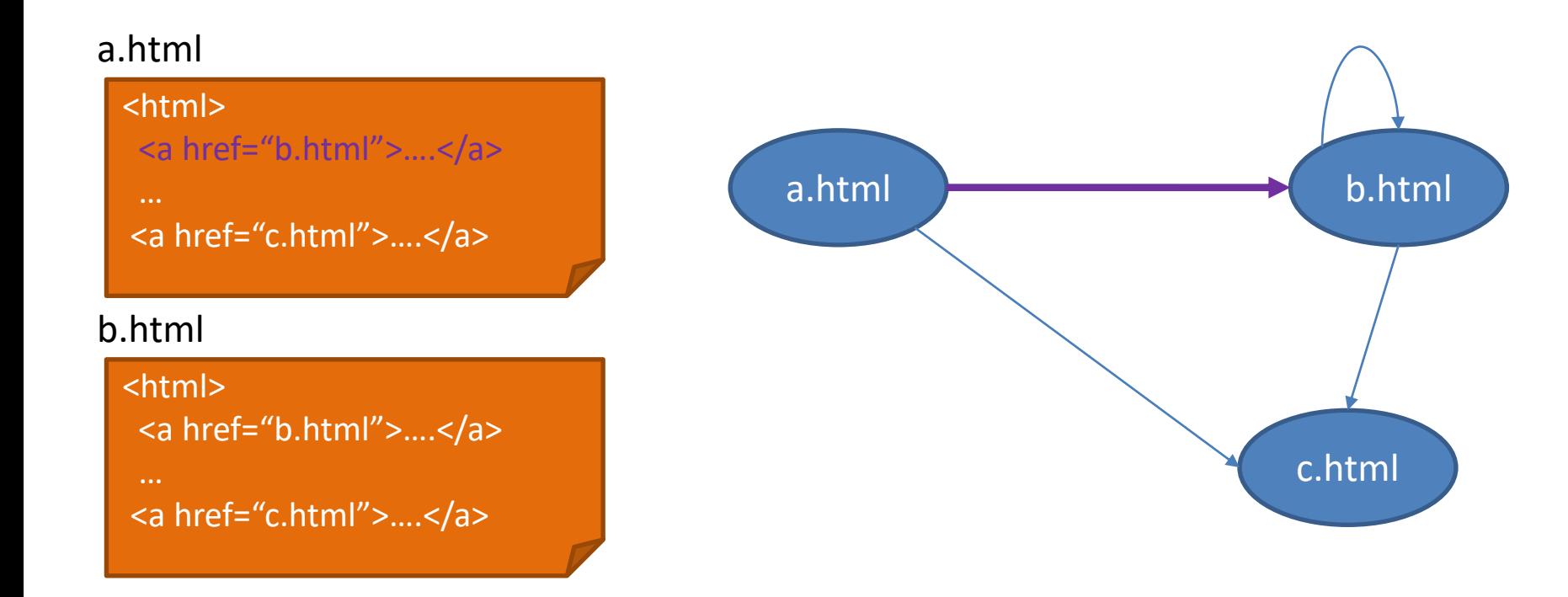

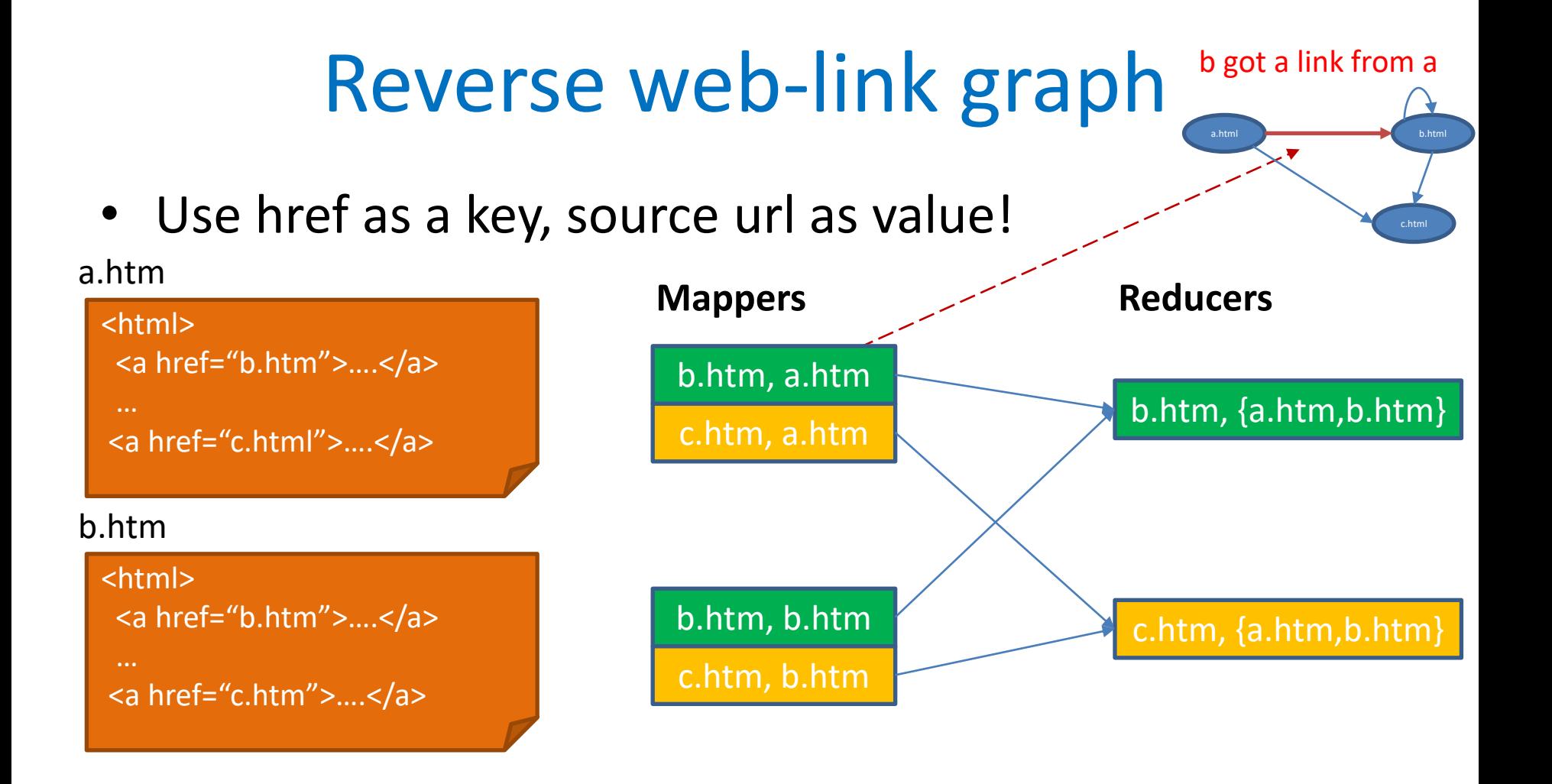

## Reverse web-link graph Recap

- Find where page links come from
	- Map: output <target, source> for each link to target in a page source
	- Reduce: concatenate the list of all source URLs associated with a target
		- Output <target, list(source)>

### Computing Natural Join by Map-Reduce

- Look at the specific case of joining R(A,**B**) with S(**B**,C).
- We must find records that agree on their B attributes
	- Thus, we shall use the **B-value** of tuples from either relation as **the key**
- **The value** will be the other attribute(s) and the name of the relation
	- So that the reduce() function knows where each record came from

### **The Map Function**

- R and S are the relations we are joining
- For each record (a, b) of R, produce the key-value pair
	- **[b, (R, a)]**
- For each record (b, c) of S, produce the key-value pair
	- **[b, (S, c)]**

## **The Reduce Function:**

- Each key value **b** will be associated with a list of tuples (=records) from R or S
- Produces all pairs (result records) consisting of one with first component from R and the other with first component from S

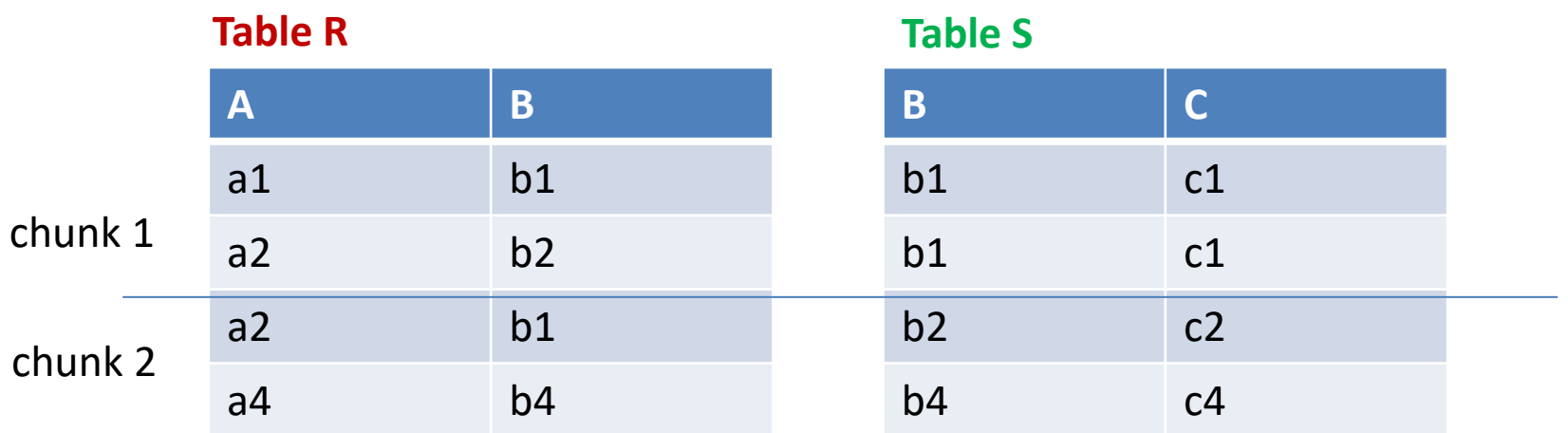

Assume 2 mappers / 2 reducers

- 1<sup>st</sup> mapper reads chunk-1 of R,S
- 2<sup>nd</sup> mapper reads chunk-2 of R,S
- First reducer receives odd key values (b1), second reducer receives even values (b2,b4)

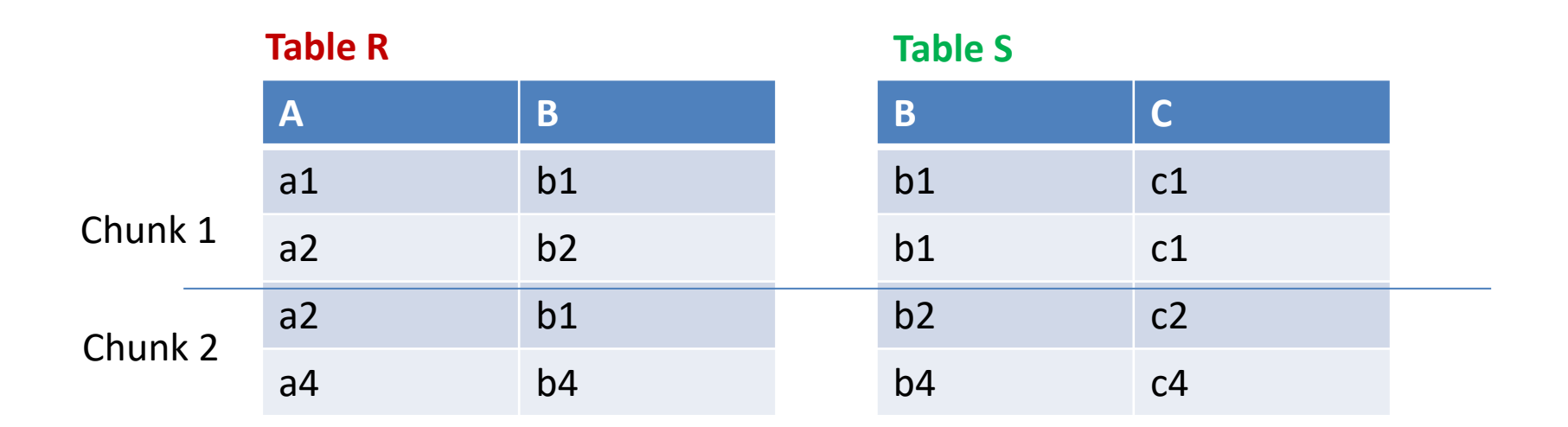

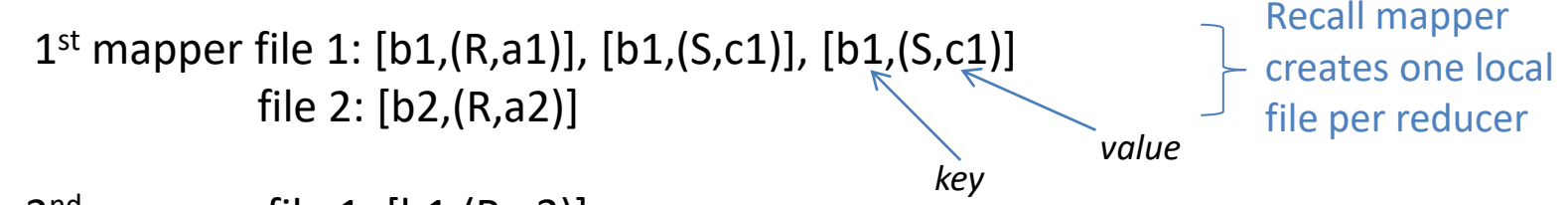

2<sup>nd</sup> mapper file 1: [b1,(R,a2)] file 2:  $[b4,(R,a4)]$ ,  $[b2,(S,c2)]$ ,  $[b4,(S,c4)]$ 

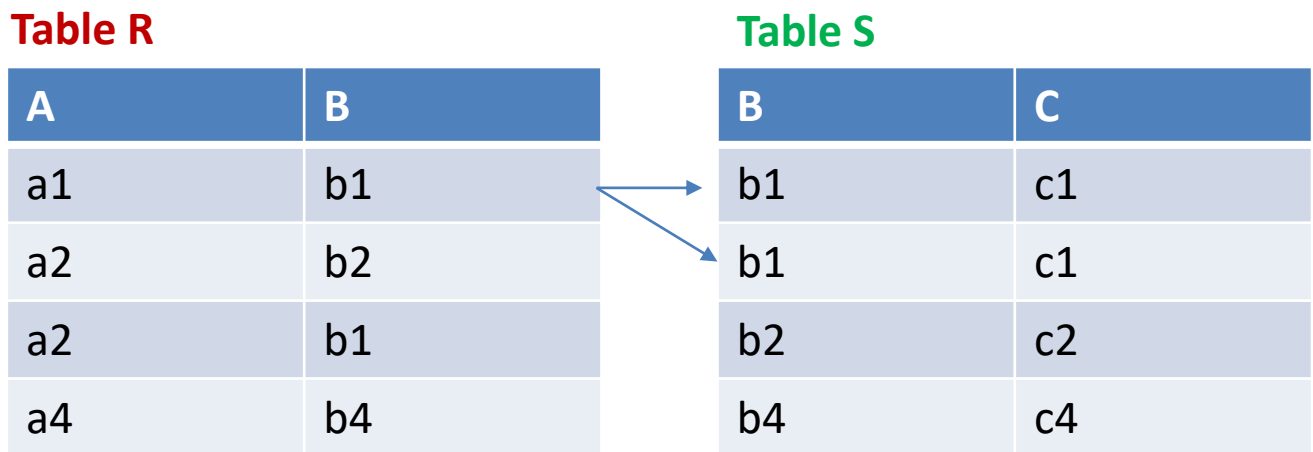

Reducer 1 receives:  $[(b1, ((R,a1), (S, c1), (S, c1), (R,a2))]$ output for b1: (a1,b1,c1), (a1,b1,c1), (a2,b1,c1), (a2,b1,c1)

Reducer 2 receives: [b2,((R,a2),(S,c2))] , [b4,((R,a4),(S,c4))] output for b2: (a2,b2,c2) output for b4: (a4,b4,c4)

*key list of values for that key*

### **Discussion**

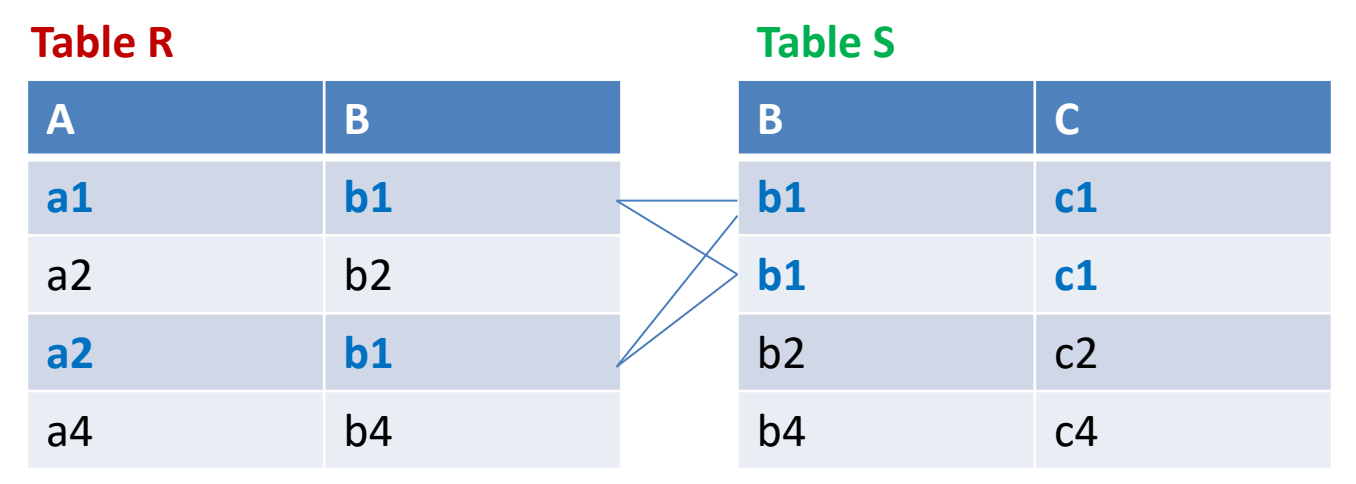

- Map-reduces essentially implements a distributed **hash-based** join algorithm
- All tuples with the same key value (e.g.  $b1$ ) are sent (hashed) to the same "bucket" using B values as keys
- The contents of each "bucket" are all grouped by hadoop and passed to a reducer: **"Bucket" for b1: [(b1, ((R,a1),(S,c1),(S,c1),(R,a2))]**
- The reducer computes the join output for the received tuples

## Matrix Multiplication

- Suppose two matrices:
	- Matrix M with element  $m_{ii}$  in row i and column j,
	- Matrix N with element  $n_{ik}$  in row j and column k
- We want to compute the matrix P, where P=MN

## Think relational!

- Consider each Matrix as a Relation
	- $-$  M(I, J, V), with tuples (i, j, m<sub>ii</sub>)
	- $-$  N(J, K, W), with tuples (j, k, n<sub>ik</sub>)
- Matrix multiplication can be seen as a natural join (**based on index j**) of the two "relations" N, M followed by aggregation (so as to sum-up all  $m_{ij}^*n_{jk}$ values, for different values of j)

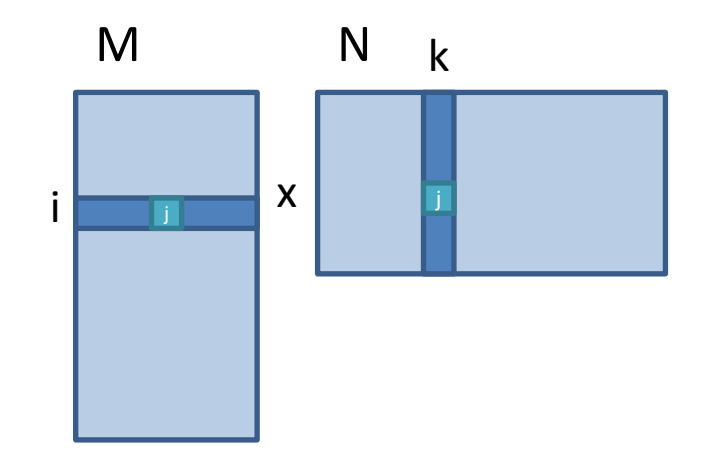

$$
\boxed{p_{ik}\text{=}\Sigma_j m_{ij}{}^*n_{jk}}
$$

## The MAP Function

- For each matrix M element  $m_{ii}$  emit the key value pair (j,  $(M, i, m$ <sub>ii</sub>))
- For each matrix N element  $n_{ik}$  emit the key value pair (j,  $(N, k, n_{ik})$ )
- .... as in a join

### What each reducer receives

• For each j, a list containing all corresponding (M, i,  $m_{ii}$ ) and (N, k,  $n_{ik}$ ) values:

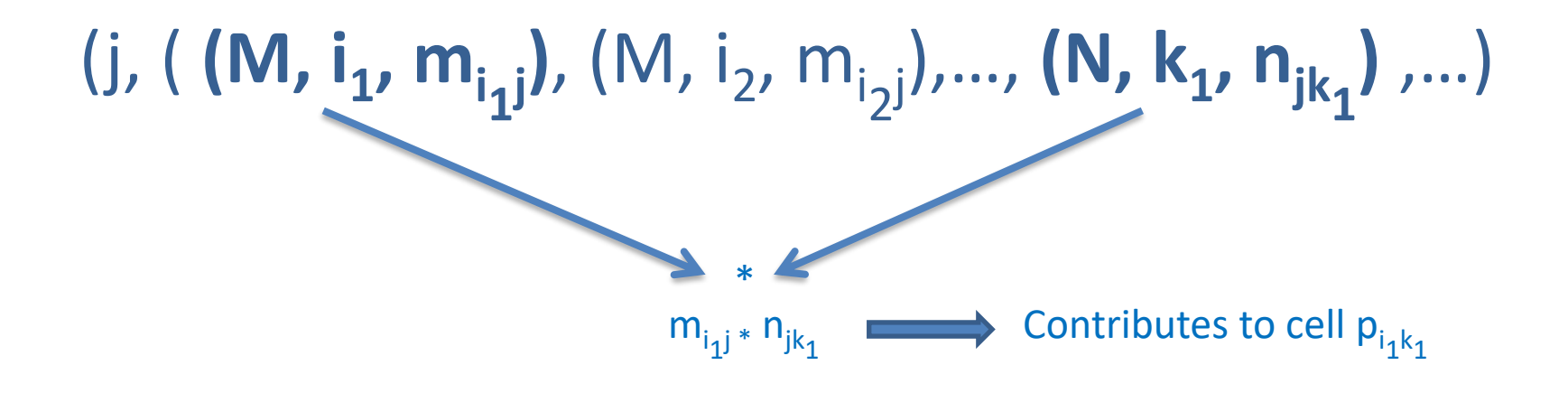

## The REDUCE Function

- For each key j produce the tuple  $((i, k), m_{ij} * n_{jk})$ 
	- $-$  m<sub>ij</sub> = each value comes from M for that j
		- $(M, i, m_{ii})$
	- $n_{ik}$ = each value comes from N for that j
		- $(N, k, n_{ik})$

### The Second MAP Function

- Map function is applied to the pairs that are output from the previous Reduce function
- It reads ((i,k),v) and outputs the same tuple

## The Second REDUCE Function

- For each key (i, k), produce the sum of the list of values associated with this key.
- The result is a pair  $((i, k), v')$ , where v' is the value of the element in row *i* and column *k* of the matrix  $P = MN$ .

# All is not perfect

- MapReduce
	- Batch-oriented
	- Not suited for near-real-time processes, streaming data
	- Heavy use of disks (I/O)
- Fixed dependencies (synchronization)
	- Cannot start a new phase until the previous has completed
		- Multi-pass algorithms may have independent sub-tasks
	- Reduce cannot start until all Map workers have completed
	- Suffers from "stragglers" workers that take too long (or fail)

## Beyond MapReduce

• Map-reduce programming model requires developers to write custom programs, which are hard to maintain and reuse

• Newer systems hide low-level MapReduce programming from end-user via the use of a declarative language interface (pig, hive)

#### Hive: A Warehousing Solution over MapReduce

- Data warehouse infrastructure tool to process structured data in Hadoop
- Used by facebook for more than 300PB of data (2014)
- Makes querying and analyzing Big Data easy via an SQL-like language called HiveQL
- HiveQL queries are compiled into map-reduce jobs executed on Hadoop

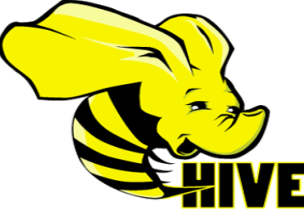

### Hive Architecture

#### https://hive.apache.org/

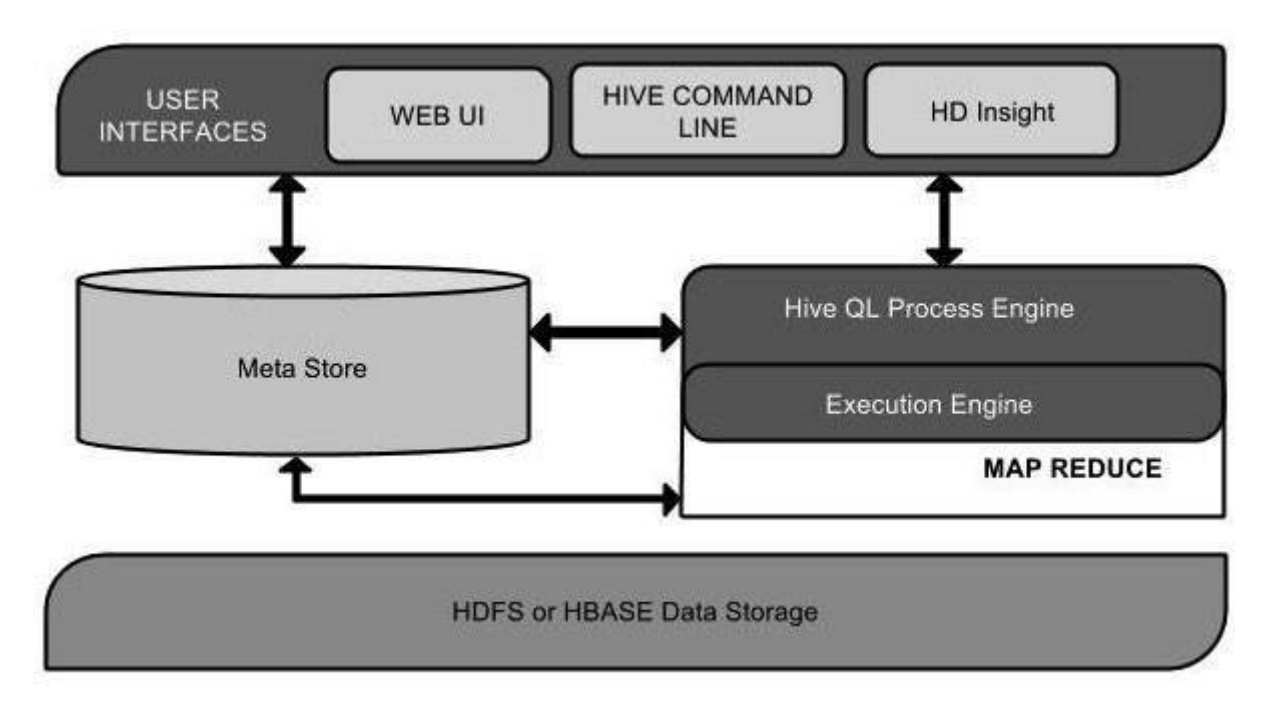

### Hive overview

- Hive Database Schema is stored in a relational database (Meta Store)
	- Mysql, MS SQL Server, Oracle, Postgres, Apache derby,…
	- Stores metadata of tables, databases, columns in a table, their data types, and HDFS mapping.
- Hive Tables are stored in HDFS directories
	- or other data storage systems such as Apache HBase™
- Each table can have one or more partitions stored within sub-directories of the table directory
	- E.g. partition sales table by date /mywarehouse/sales/date=14-12-2015/
- Data in each partition is split into buckets (randomly or hashed on a column value)
	- Each bucket is stored as a file in the partition directory
	- Helps when sampling the data
	- May be used for fine-grained data partitioning

### Example: Create table

CREATE TABLE employees (

name STRING,

salary FLOAT,

address STRUCT<street:STRING, city:STRING, state:STRING, zip:INT, country:STRING> ) PARTITIONED BY (country STRING, state STRING);

/mywarehouse/employees/usa/NJ/… /mywarehouse/employees/usa/CA/… /mywarehouse/employees/greece/Attiki/… **HDFS** 

### Indexes

- Table partitions can be used to expedite queries
- Hive supports indexes on table columns for faster query execution
- Indexes are stored as separate tables providing pointers to data
- These indexes have to be manually updated when the data changes

### HiveQL

- Inspired by SQL
- Data definition statements used to create/alter tables with specific formats
	- Partitioning, bucketing, indexing constructs
- Supports select, project, join, aggregate, union all and sub-queries
- Can load and insert data into Hive tables, **but can not update or delete rows in existing tables**
	- **Hive is designed as a data warehouse for batch processing rather than an OLTP database**
- Supports User Defined Functions (UDFs) implemented in Java

## **Processing**

CREATE TABLE employees (

name STRING,

salary FLOAT,

/mywarehouse/employees/usa/NJ/… /mywarehouse/employees/usa/CA/… /mywarehouse/employees/greece/Attiki/…

**HDFS** 

address STRUCT<street:STRING, city:STRING, state:STRING, zip:INT, country:STRING> ) PARTITIONED BY (country STRING, state STRING);

- What to find number of Greek employees with salary >20000
- HiveQL ?
- How to process this query?

# Disk I/O in Hadoop

• MapReduce processing transforms data flowing from stable storage to stable storage

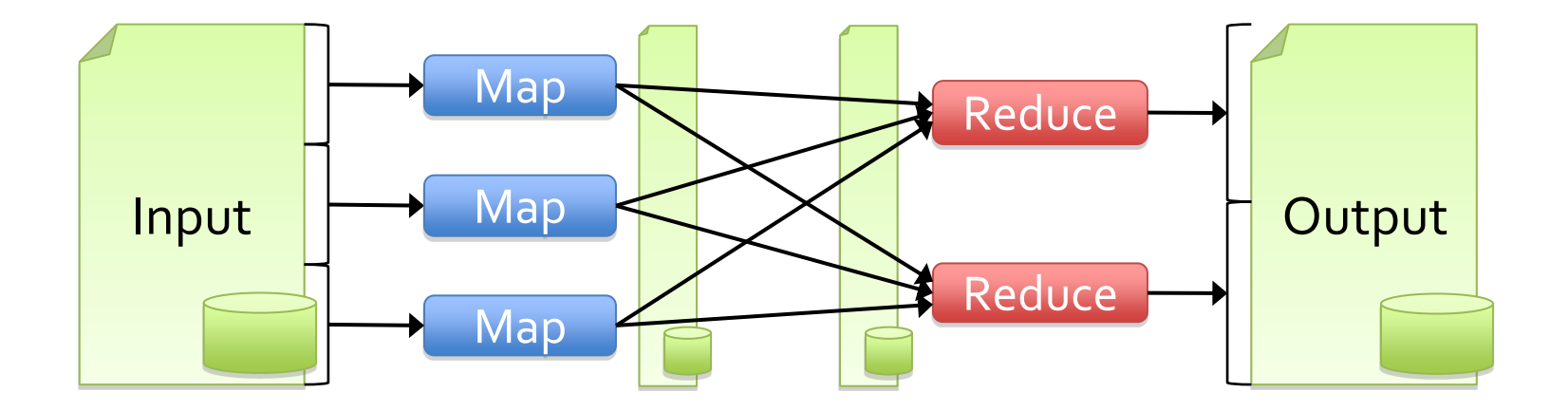

### Apache Spark

(https://spark.apache.org/)

- Utilizes cluster memory to cache intermediate results
	- Unlike MapReduce that always stores intermediate results on disks
- Extremely useful for repetitive tasks
	- E.g. machine learning computations, pageRank, multi-pass algorithms
- Multiple APIs (Java, Scala, Python, R, SQL) and Libraries (MLlib, GraphX, Streaming)

### RDD abstraction

- Resilient Distributed Datasets:
	- read-only collection of records
	- partitioned across the cluster
	- can be operated on in parallel
- May be cached in (distributed) main-memory
	- fallback to disk possible (but slow)

### RDD Creation

(examples from https://spark.apache.org/docs/latest/rdd-programming-guide.html)

- RDDs can be created from any storage source supported by Hadoop, including your local file system (see wordcount example later)
- RDDs can also be created programmatically:

val data =  $Array(1, 2, 3, 4, 5)$ val distData = sc.parallelize(data)

- parallelize() cuts the dataset into a number of partitions that are dispersed among the cluster nodes
- Spark will run one task for each partition of the cluster
- You can specify the number of partitions (… if you know what you are doing)

## RDD operations

- **Transformations** to build RDDs through deterministic operations on other RDDs
	- transformations include *map*, *filter*, reduceByKey, *join*
	- *lazy evaluation*
- **Actions** to return value or export data
	- actions include *count*, *collect*, *reduce*
	- actions trigger *execution*

## Lazy evaluation of transformations

val lines = sc.textFile("weblogs.txt") val errlines = lines.filter( .contains("error")) val errlineslengths = errlines.map( $s$  => s.length) *Read file from local disk* 

*Filter lines that contain string «error»*

*Count number of characters per such line*

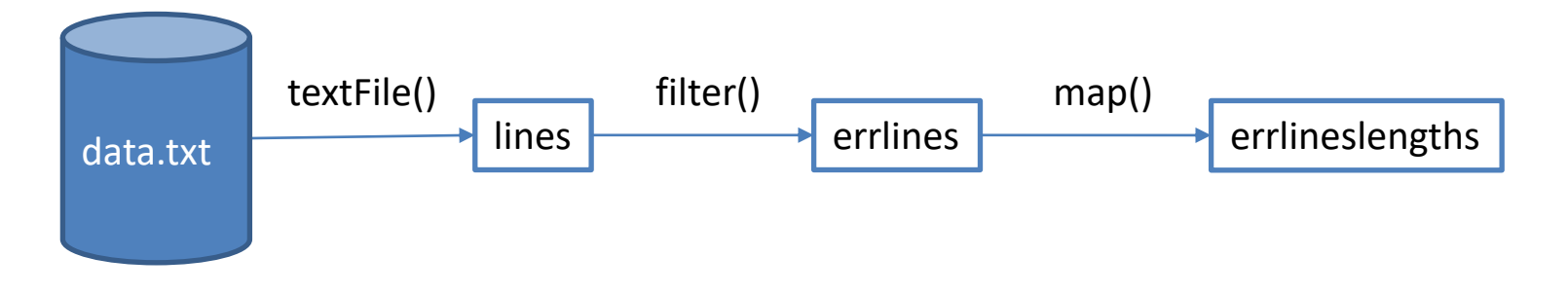

**NOTHING IS COMPUTED YET !**

## Action triggers evaluation

val lines = sc.textFile("weblogs.txt") val errlines = lines.filter( .contains("error")) val errlineslengths = errlines.map( $s$  => s.length) val totalLength = errlineslengths.reduce $((a, b) \Rightarrow a + b)$ 

*Sum counters via reduce()*

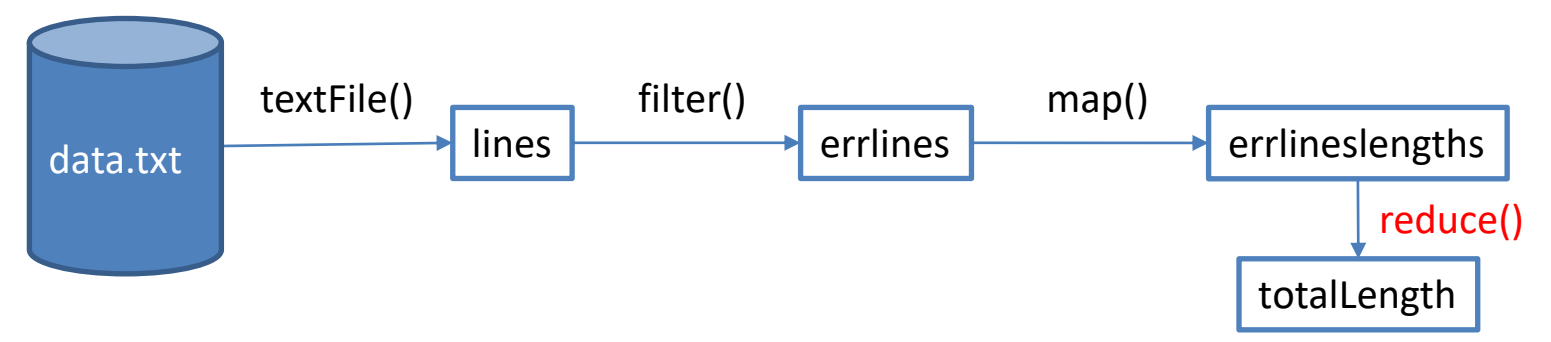

**reduce() triggers execution and returns result**
# RDD Operations

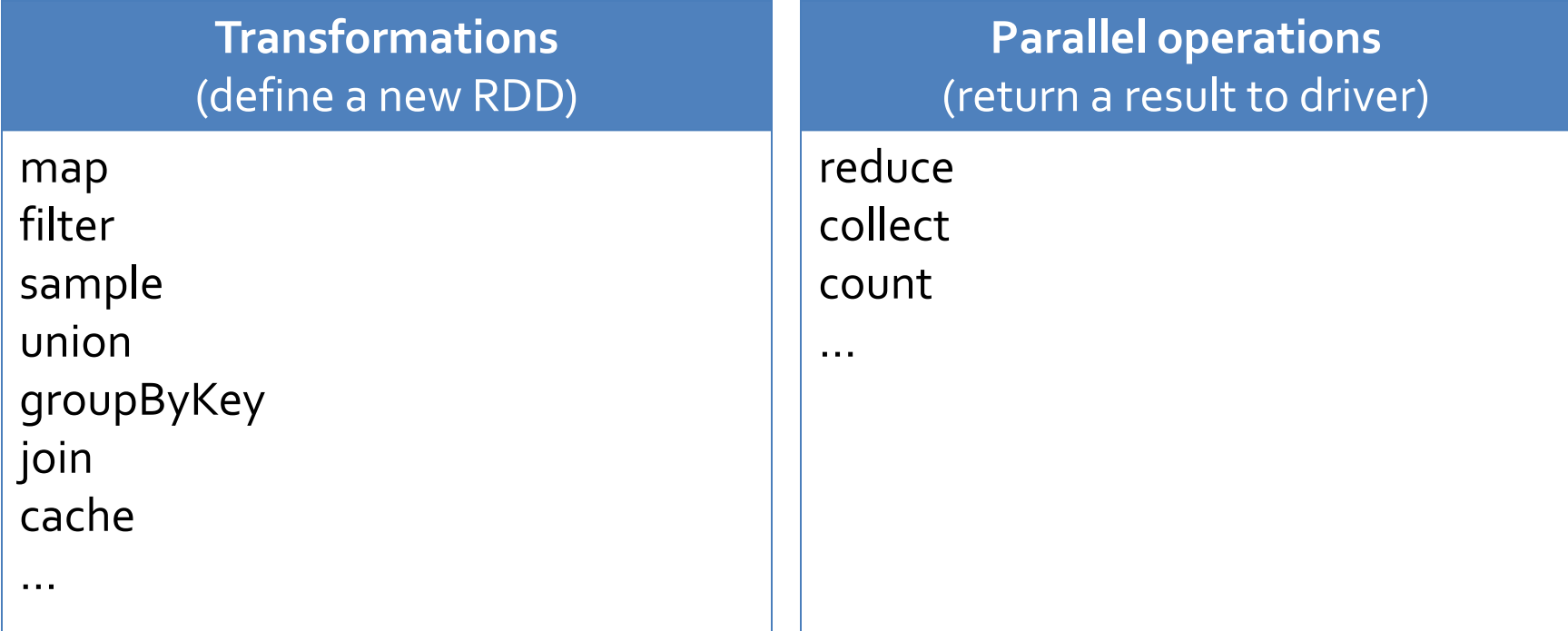

#### Another Job example

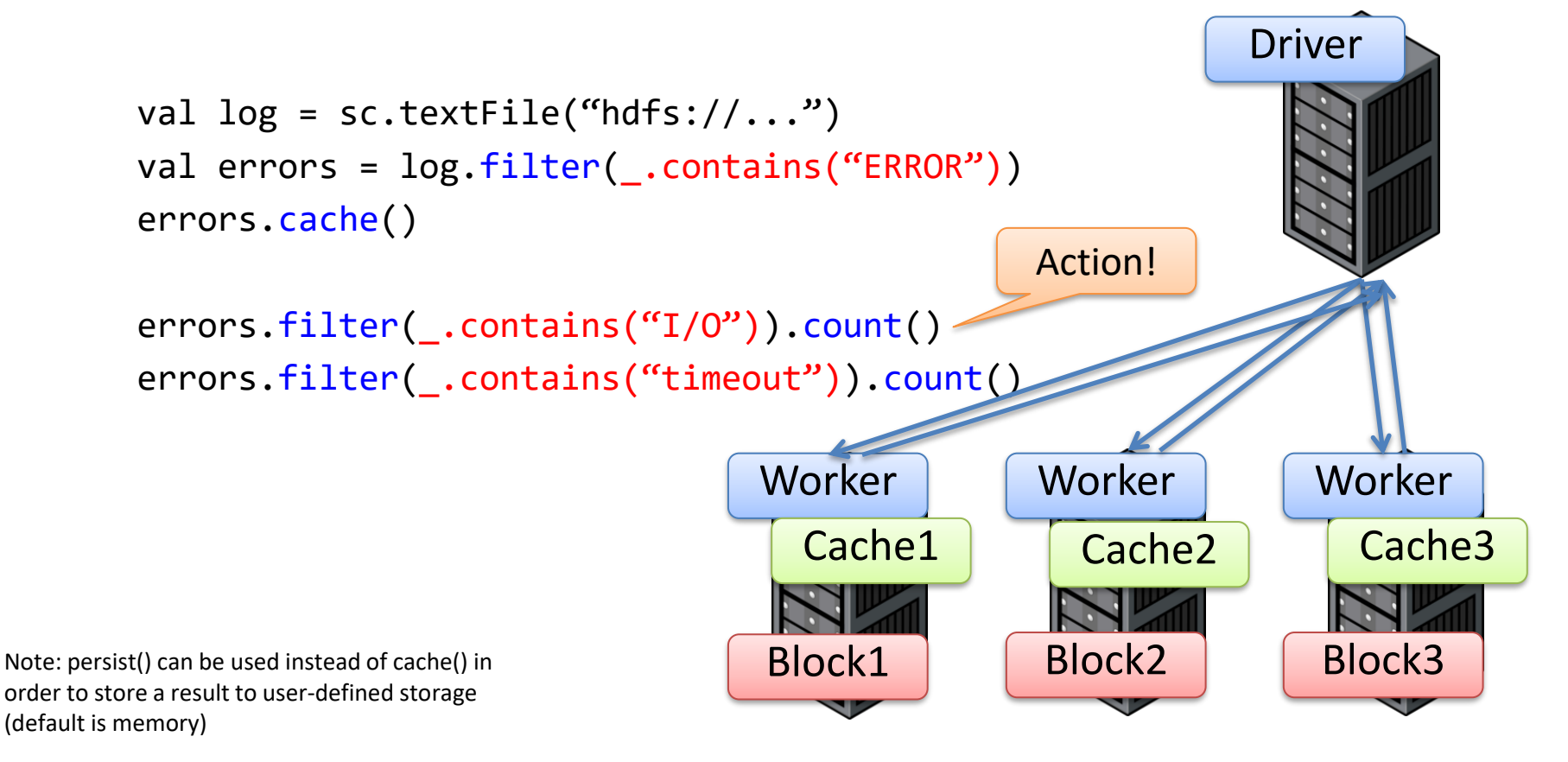

#### Application Execution

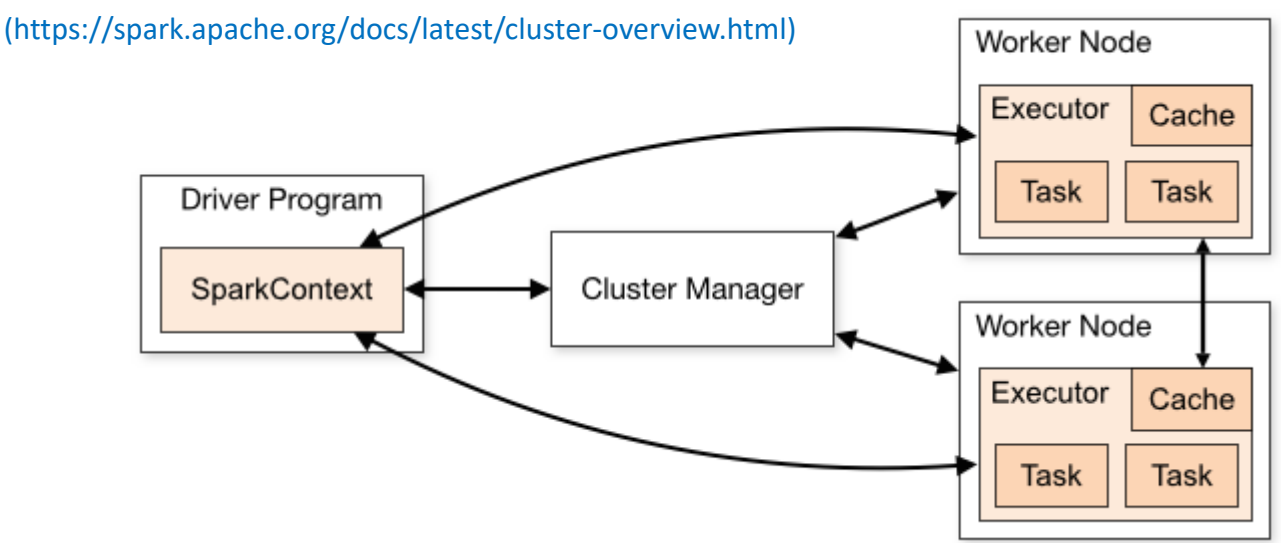

- A Spark application is initiated from your main program (called the driver program) via the SpartContext object which
	- acquires *executors* on nodes in the cluster (via the cluster manager)
	- executors are processes that run computations and store data for your application
	- sends *tasks* to the executors to run
- Tip: each application gets its own wen UI starting from http://<driver-node>:4040

#### RDD partition-level view

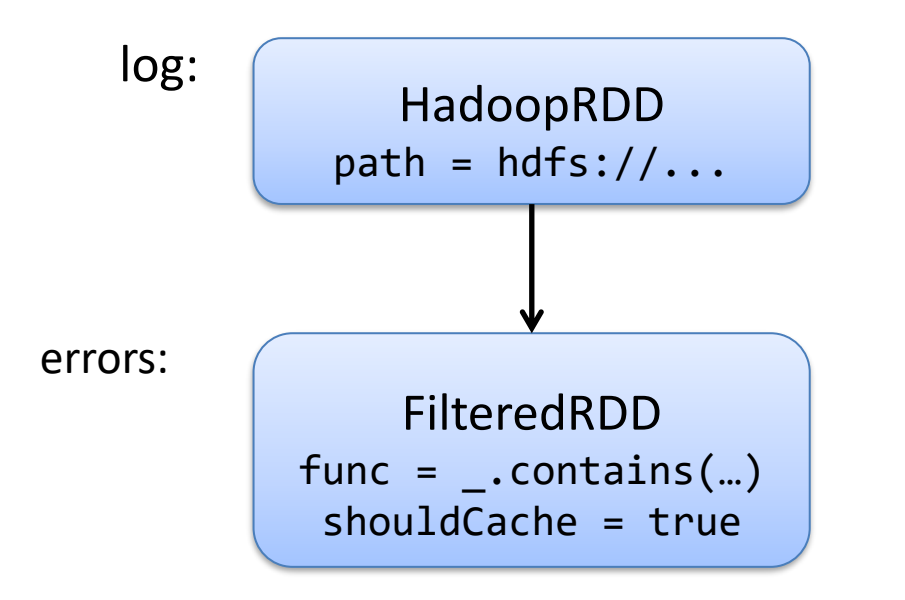

#### Dataset-level view: Dataset-level view:

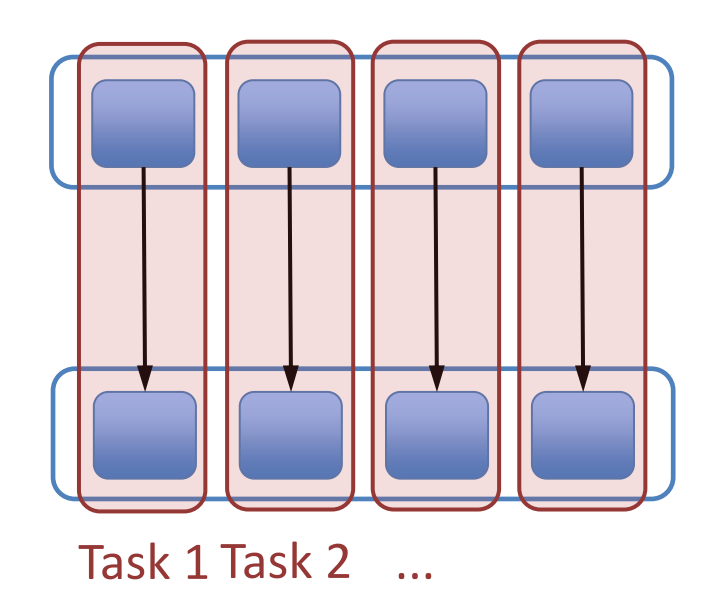

source: https://cwiki.apache.org/confluence/display/SPARK/Spark+Internals

#### Word-count example

http://spark.apache.org/docs/latest/quick-start.html

val wordCounts = textFile.flatMap(line => line.split(" ")).map(word => (word, 1)).reduceByKey( $(a, b)$  =>  $a + b$ )

- map(func): Return a new distributed dataset formed by passing each element of the source through a function *func*.
- flatMap(func): each input item can be mapped to 0 or more output items (so *func* should return a Seq rather than a single item).
- reduceByKey: When called on a dataset of (K, V) pairs, returns a dataset of (K, V) pairs where the values for each key are aggregated using the given reduce function *func*, which must be of type (V,V) => V. Like in groupByKey, the number of reduce tasks is configurable through an optional second argument.

# Top-10 most frequent words

val file = sc.textFile("/home/yannisk/wordfile") val words = file.flatMap(line => line.split(" ")) val pairs=words.map(word => (word, 1)) val wordCounts = pairs.reduceByKey $($  +  $)$ 

val invCounts = wordCounts.map(x => (x.\_2,x.\_1)).sortByKey(false)

invCounts.take(10).foreach(println)

#### Sample text file

Panathinaikos B.C. also known simply as Panathinaikos, or by its full name, Panathinaikos BSA Athens, is the professional basketball team of the major Athens-based multi-sport club Panathinaikos A.O. It is owned by the billionaire Giannakopoulos family.

The parent athletic club was founded in 1908, while the basketball team was created in 1919, being one of the oldest in Greece. Alongside Aris, they are the only un-relegated teams with participation in every Greek First Division Championship until today. Panathinaikos has developed into the most successful basketball club in Greek basketball's history, and among the best in Europe, creating its own dynasty. They have won thirty-seven Greek Basket League Championships, eighteen Greek Cups, ten Doubles (all records), six EuroLeague Championships, one Intercontinental Cup and two Triple Crowns. They also hold the record for most consecutive Greek League titles, as they are the only team to have won nine consecutive championships (2003 - 2011), as well as for the most consecutive Greek Basketball Cup titles (six in a row 2012 to 2017). The team plays in the Olympic Indoor Hall, which has a capacity of 18,989 for basketball games.

# **Output**

val file = sc.textFile("/home/yannisk/wordfile") val words = file.flatMap(line => line.split(" ")) val pairs=words.map(word  $\Rightarrow$  (word, 1)) val wordCounts = pairs.reduceByKey $($  +  $)$ 

val invCounts = wordCounts.map(x =>  $(x_2,x_1)$ ).sortByKey(false)

invCounts.take(10).foreach(println)

(12,the) (8,in) (6,Greek) (4,Panathinaikos) (4,as) (4,team) (4,basketball) (3,consecutive) (3,club) (3,for)

### Issues with RDDs

- RDDs enable low-level transformation and actions better suited for unstructured data
- DataFrames (DF) permit developers to impose a structure onto a distributed collection of data, allowing higher-level abstraction
	- A DF is conceptually equivalent to a table in a relational database (or to a DataFrame in Python  $\circledcirc$ )
	- Combined with SQL, DFs enable declarative programming

#### Top-10 most freq. words (RDDs+DFs)

val file = sc.textFile("/home/yannisk/wordfile") val words = file.flatMap(line => line.split(" ")) val pairs=words.map(word => (word, 1)) val wordCounts = pairs.reduceByKey $($  +  $)$ 

case class Record(word: String, count: Int)

val df=wordCounts.map(rec=>Record(rec.\_1,rec.\_2)).toDF

df.orderBy(desc("count")).show(10)

#### Declare schema & convert to DF

val file = sc.textFile("/home/yannisk/wordfile") val words = file.flatMap(line => line.split(" ")) val pairs=words.map(word => (word, 1)) val wordCounts = pairs.reduceByKey $($  +  $)$ 

case class Record(word: String, count: Int)

val df=wordCounts.map(rec=>Record(rec.\_1,rec.\_2)).toDF

df.orderBy(desc("count")).show(10)

# Exploit new DFs API

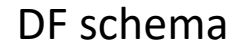

val file = sc.textFile("/home/yannisk/wordfile") val words = file.flatMap(line => line.split(" ")) val pairs=words.map(word => (word, 1)) val wordCounts = pairs.reduceByKey $($  +  $)$ 

case class Record(word: String, count: Int)

val df=wordCounts.map(rec=>Record(rec.\_1,rec.\_2)).toDF

df.orderBy(desc("count")).show(10)

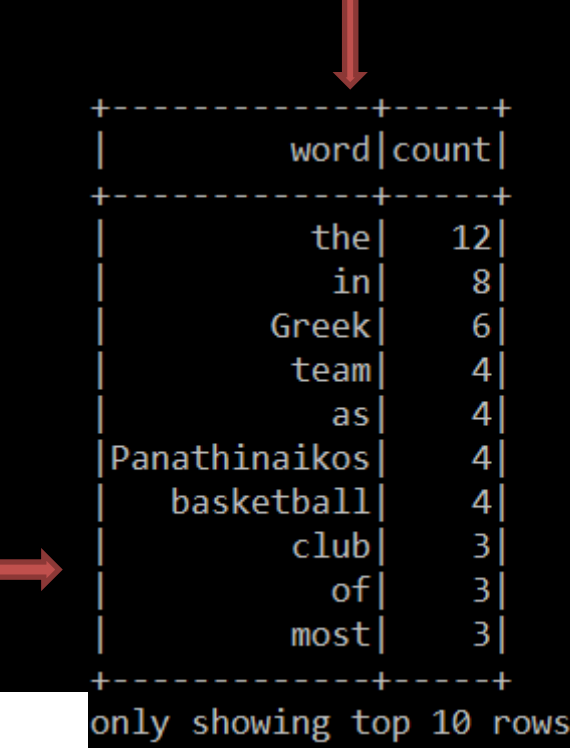

#### DF+SQL

- Now that we have tabular data, why not express our computations using SQL?
- Notice that SQL is declarative permitting runtime optimizations unlike hardcoded programs

# Top-10 most freq. words (DFs+SQL)

import org.apache.spark.sql.SparkSession

import spark.implicits.\_

val spark = SparkSession.builder.config(sc.getConf).getOrCreate()

val file = sc.textFile("/home/yannisk/wordfile") val words = file.flatMap(line => line.split(""))

val wordsDF = words.toDF(colNames="word") wordsDF.createOrReplaceTempView("R")

val result = spark.sql("Select word, count( $\epsilon$ ) as counter from R group by word order by counter DESC limit 10")

result.show()

#### Create a DF containing all words in doc

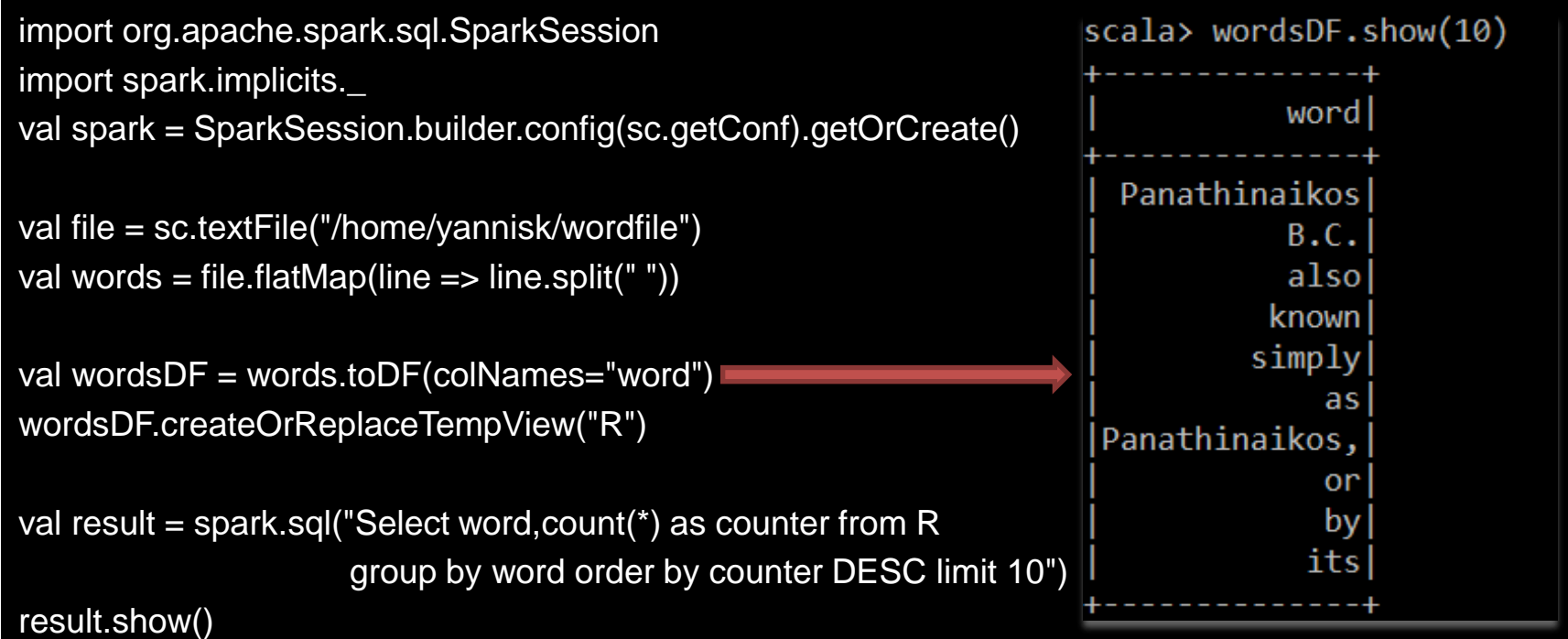

#### Create a View in Hive

import org.apache.spark.sql.SparkSession

import spark.implicits.\_

val spark = SparkSession.builder.config(sc.getConf).getOrCreate()

val file = sc.textFile("/home/yannisk/wordfile") val words = file.flatMap(line => line.split(""))

val wordsDF = words.toDF(colNames="word") wordsDF.createOrReplaceTempView("R")

val result = spark.sql("Select word, count( $\epsilon$ ) as counter from R group by word order by counter DESC limit 10")

result.show()

# Query View R using SQL

import org.apache.spark.sql.SparkSession

import spark.implicits.\_

val spark = SparkSession.builder.config(sc.getConf).getOrCreate()

val file = sc.textFile("/home/yannisk/wordfile") val words = file.flatMap(line => line.split(""))

val wordsDF = words.toDF(colNames="word") wordsDF.createOrReplaceTempView("R")

val result = spark.sql("Select word,count(\*) as counter from R group by word order by counter DESC limit 10")

result.show()

# Top-10 most freq. words (DFs+SQL)

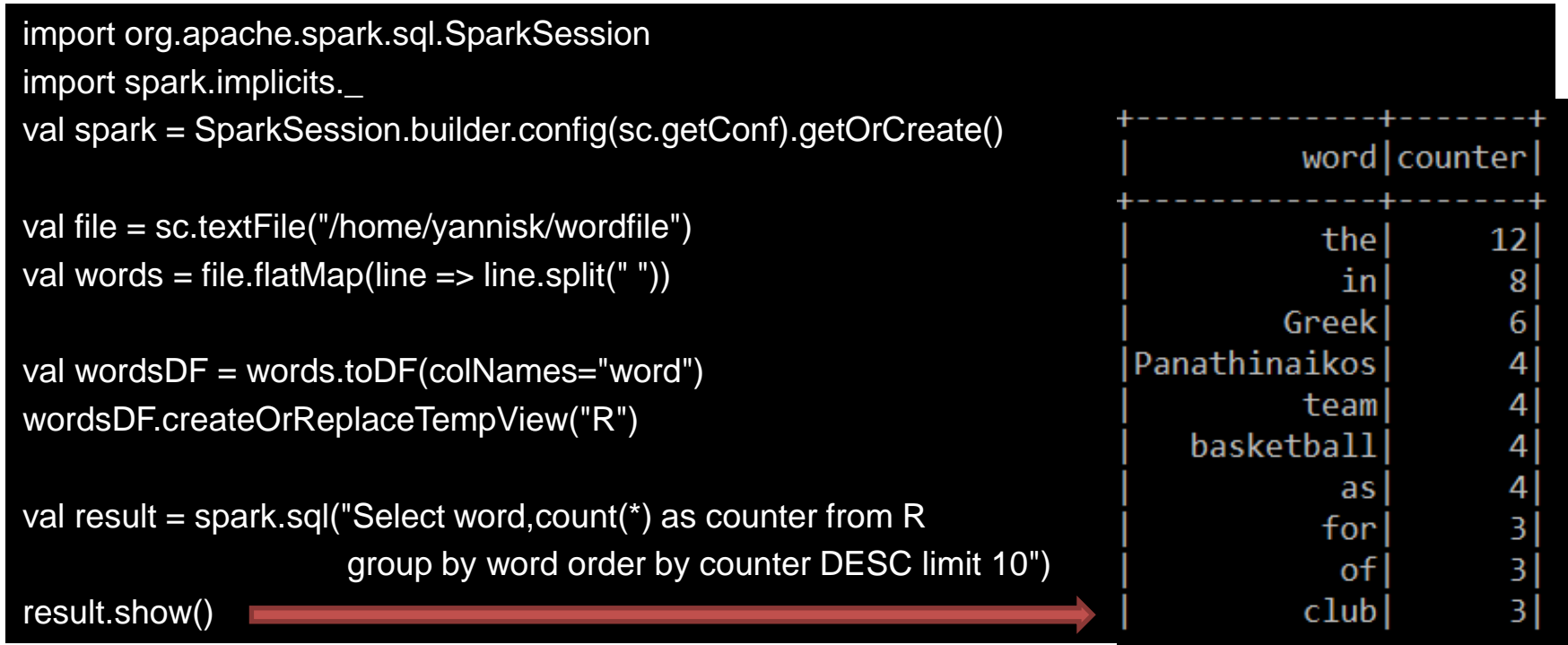

#### Spark Streaming engine

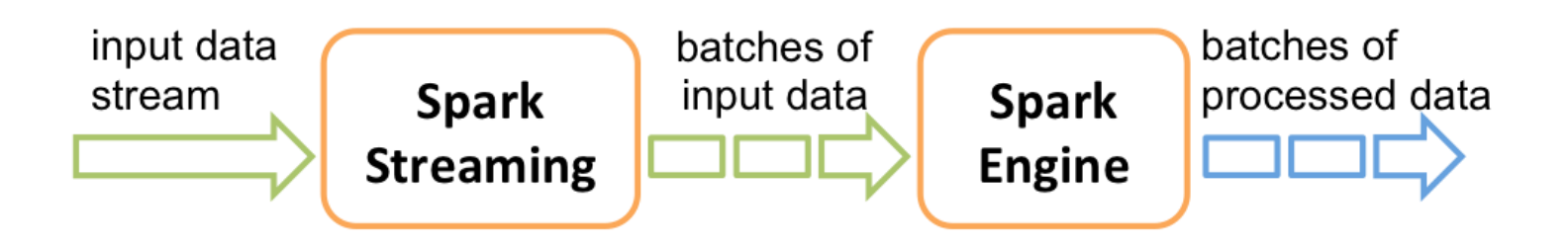

# Streaming Word-count example

- Streaming text (e.g. tweets)
- Count #words at a per-minute interval

# Set up Configuration

// Create a configuration with two threads and batch interval of 1 minute // The master requires 2 cores to prevent from a starvation scenario val conf  $=$  new SparkConf().setMaster("local[2]").setAppName("NetworkWordCount") val ssc = new StreamingContext(conf, Seconds(60))

// DStream stands for Discretized Stream

// Create a DStream that will connect to hostname:port, like localhost:9999

val lines = ssc.socketTextStream("localhost", 9999)

# Map-reduce style computation

- // Split each line into words
- val words = lines.flatMap(\_.split(" "))
- // Count each word in each batch
- val pairs = words.map(word => (word, 1))
- val wordCounts = pairs.reduceByKey $( + )$
- // Print the first ten elements of each RDD generated in this DStream to the console
- wordCounts.print()

#### Start stream processing

• ssc.start() // Start the computation ssc.awaitTermination() // Until you stop it

## From Streams to Batch Processing

- Treat streaming computations as a series of deterministic micro-batch computations on small time intervals
- Batches are executed using Spark's distributed data processing framework

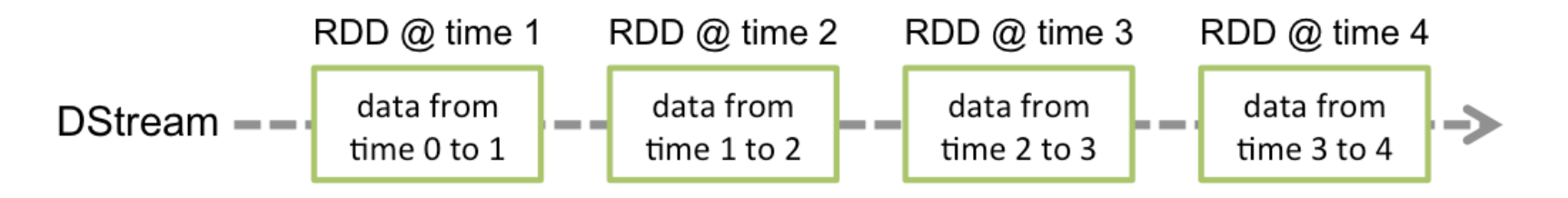

# Integration with other platforms

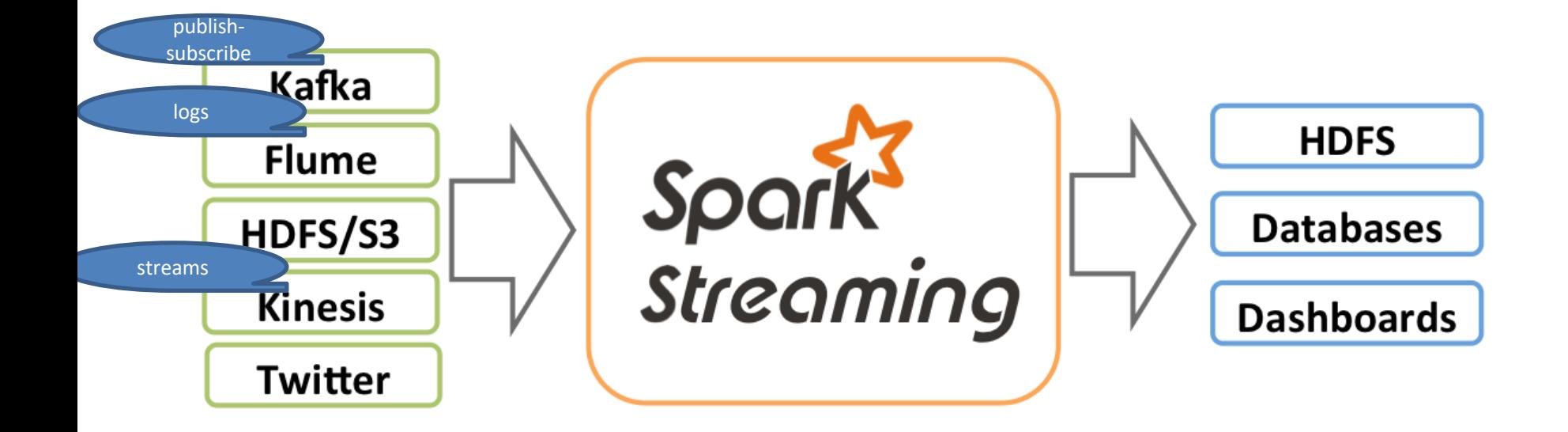

#### Batch vs Streaming

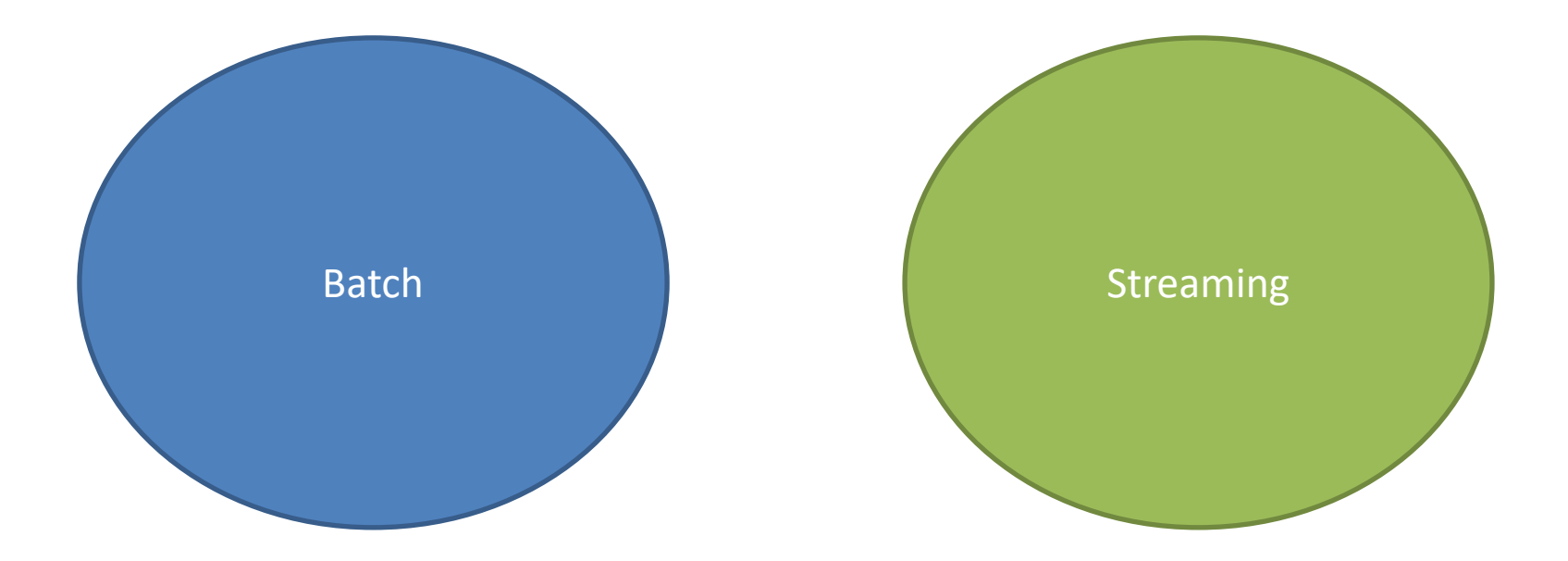

# Micro-Batching (Spark Streaming)

#### \*P. Taylor Goetz

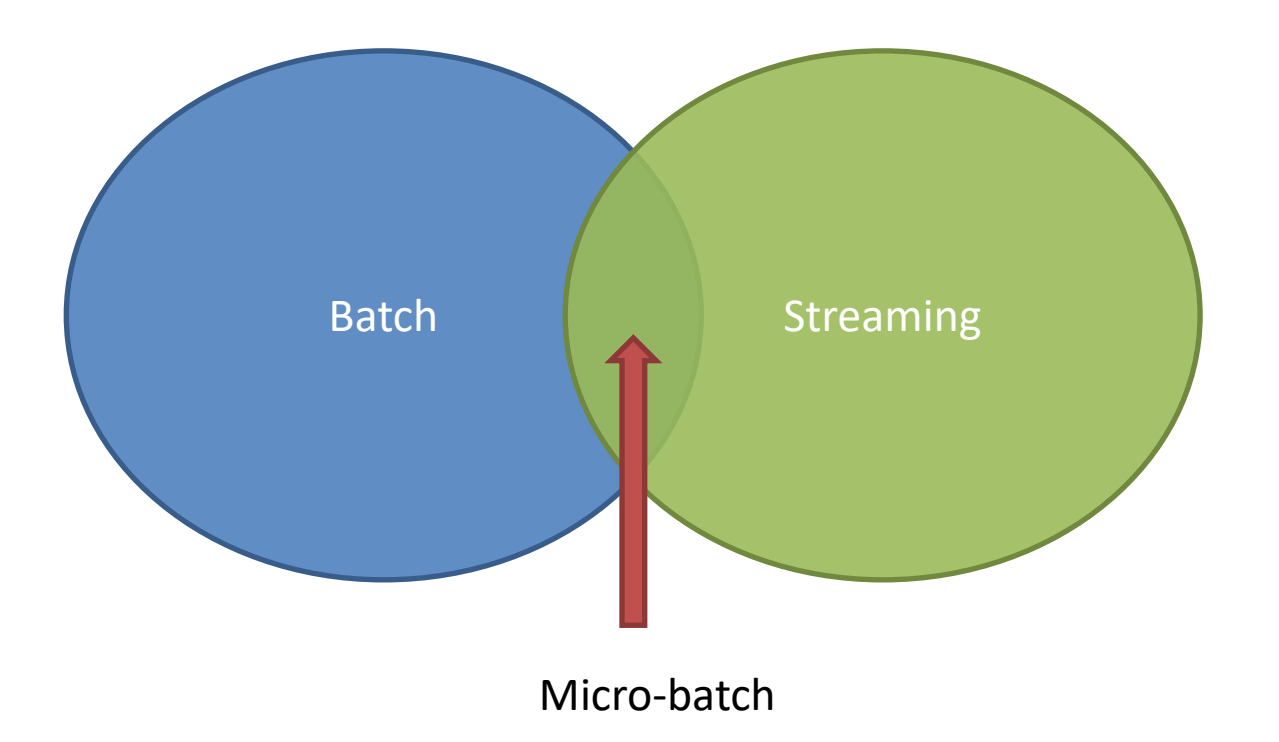

# Hash tag-count example

• Build a stream engine that processes incoming tweets and reports the most frequent hashtags in them

# Connect to Twitter API via tweepy

from tweepy import Stream from tweepy import OAuthHandler from tweepy.streaming import StreamListener import json import sys

#consumer key, consumer secret, access token, access secret. ckey="…get your own keys!….." csecret="…." atoken="….." asecret="……."

## Connect to Twitter API via tweepy

```
class listener(StreamListener):
def on_data(self, data):
   all data = ison.loads(data)try:
     tweet = all_data['text"]except:
     return
   for hashtag in all_data["entities"]["hashtags"]:
     print("#"+hashtag["text"].upper())
   return(True)
def on_error(self, status):
   print(status)
```
#### Connect to Twitter API via tweepy

auth = OAuthHandler(ckey, csecret) auth.set access token(atoken, asecret)

twitterStream = Stream(auth, listener()) #retrieve tweets related to nba!!! twitterStream.filter(track=["nba"])

# Lets try it

yannisk@ubuntuserver:~\$ unbuffer python3 mytwitter.py #NBAMEDIADAY #NBA #NBA #GOSPURSGO #NBAMEDIADAY #DUBNATION #NBA #NBAMEDIADAY #NBAMEDIADAY #NBAMEDIADAY #CELTICS #NBA #NBAMEDIADAY #NBAMEDIADAY

#### Redirect to a local port

yannisk@ubuntuserver:~\$ ubnuffer python3 mytwiter.py | nc –lk 9999

# Stream logic

- Collect all hashtags in the past 120 seconds
	- This defines the width of the window that is used to keep fresh hashtags
	- Alternatively think that each hashtag has a Timeto-Live (TTL) of 120 seconds
	- Expired hashtags are thrown out of the window and are not used in subsequent computations

# Window shift (slide)

- This is not a one-time computation but rather a continuous query
- How often would you like to perform the computation?
	- Let's assume a default value of 10 seconds
- Thus, every 10 second we will compute the counts for all hashtags in the past 120 seconds

# Sliding windows

#### present

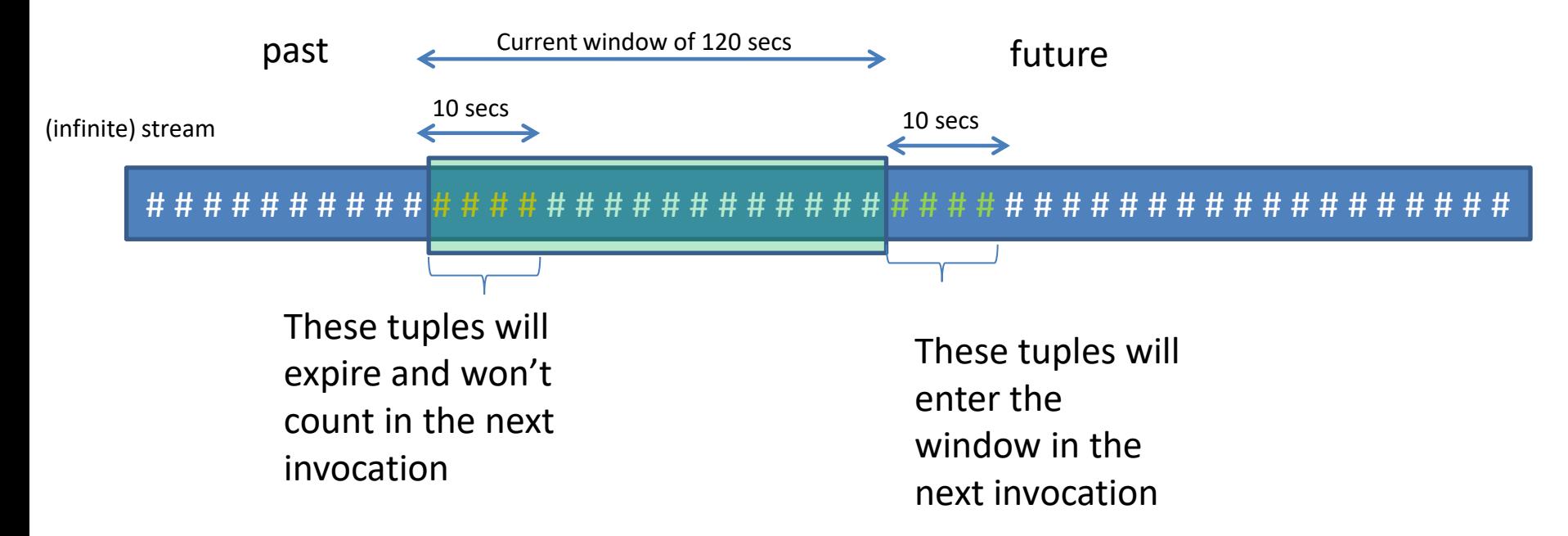
# Main logic (full code available @eclass)

val lines = ssc.socketTextStream("localhost", 9999) val words = lines.flatMap( .split(" ")) //filter hashtags only val hashtags = words.filter(w=>w.contains("#")) //count all hashtags in the last 120 seconds val winh = hashtags.window(Seconds(120)) //iterate over accumulated hashtags winh.foreachRDD { (rdd: RDD[String], time: Time) => val spark = SparkSession.builder.config(rdd.sparkContext.getConf).getOrCreate() // Convert RDD[String] to RDD[case class] to DataFrame val wordsDataFrame =  $rddmap(w == Record(w)) . to DF()$ // Creates a temporary view using the DataFrame wordsDataFrame.createOrReplaceTempView("words") // Do word count on table using SQL and print it val wordCountsDataFrame = spark.sql("select word, count(\*) as total from words group by word order by total DESC") println(s"========= \$time =========") wordCountsDataFrame.show(20,false)

This computation is repeated for all RDD data accumulated within a window

# Sample Output

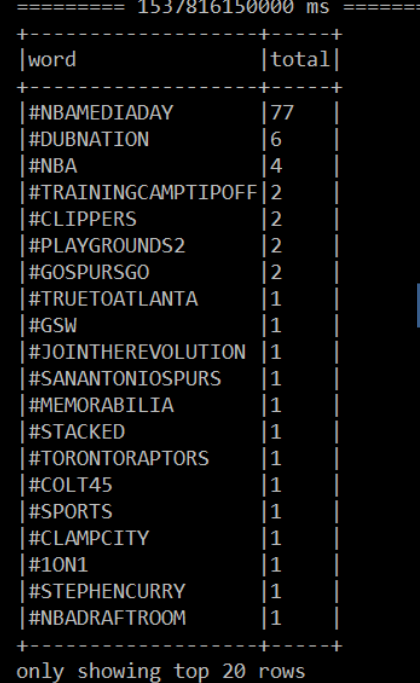

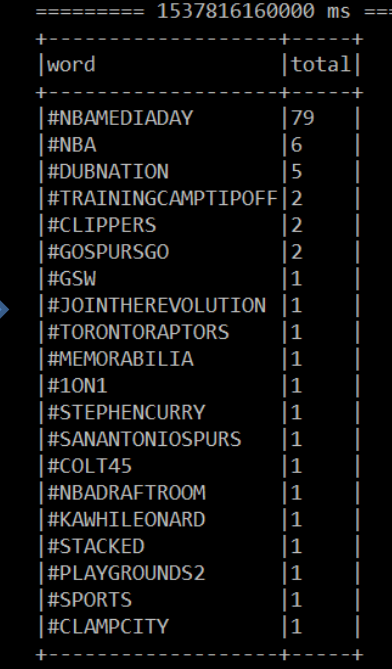

-------

only showing top 20 rows

### Apache Storm

- Distributed realtime computation system
- Operates on tuple streams
- Tuple-at-a-time operation
- Lower latency than spark (claimed)

## Spouts

- Spouts are sources of data streams
	- API calls (e.g. twitter), event data (e.g. RFID reader), web logs, etc

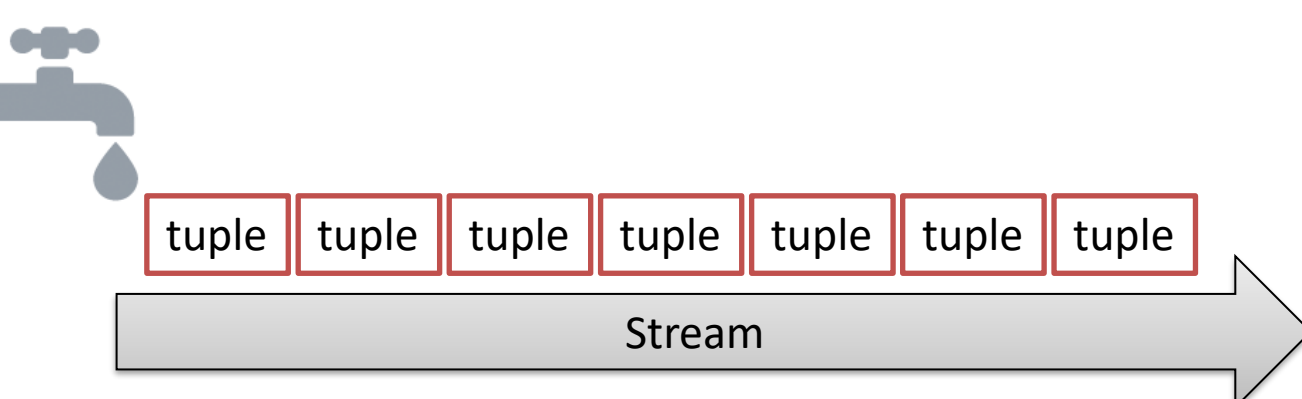

### Bolts

- Process stream tuples
	- Apply functions, filters, transformations, aggregation, etc
	- May create new streams

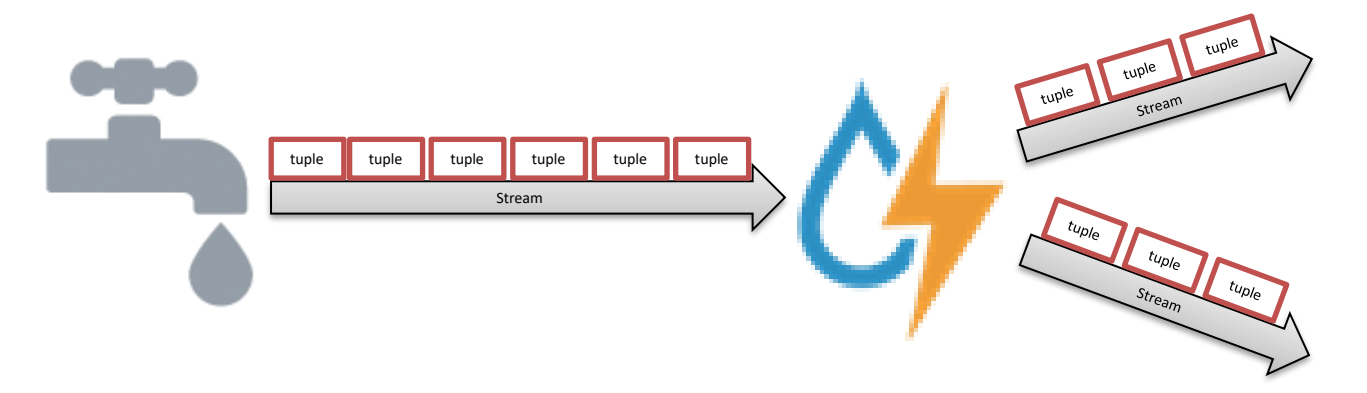

# Storm topology

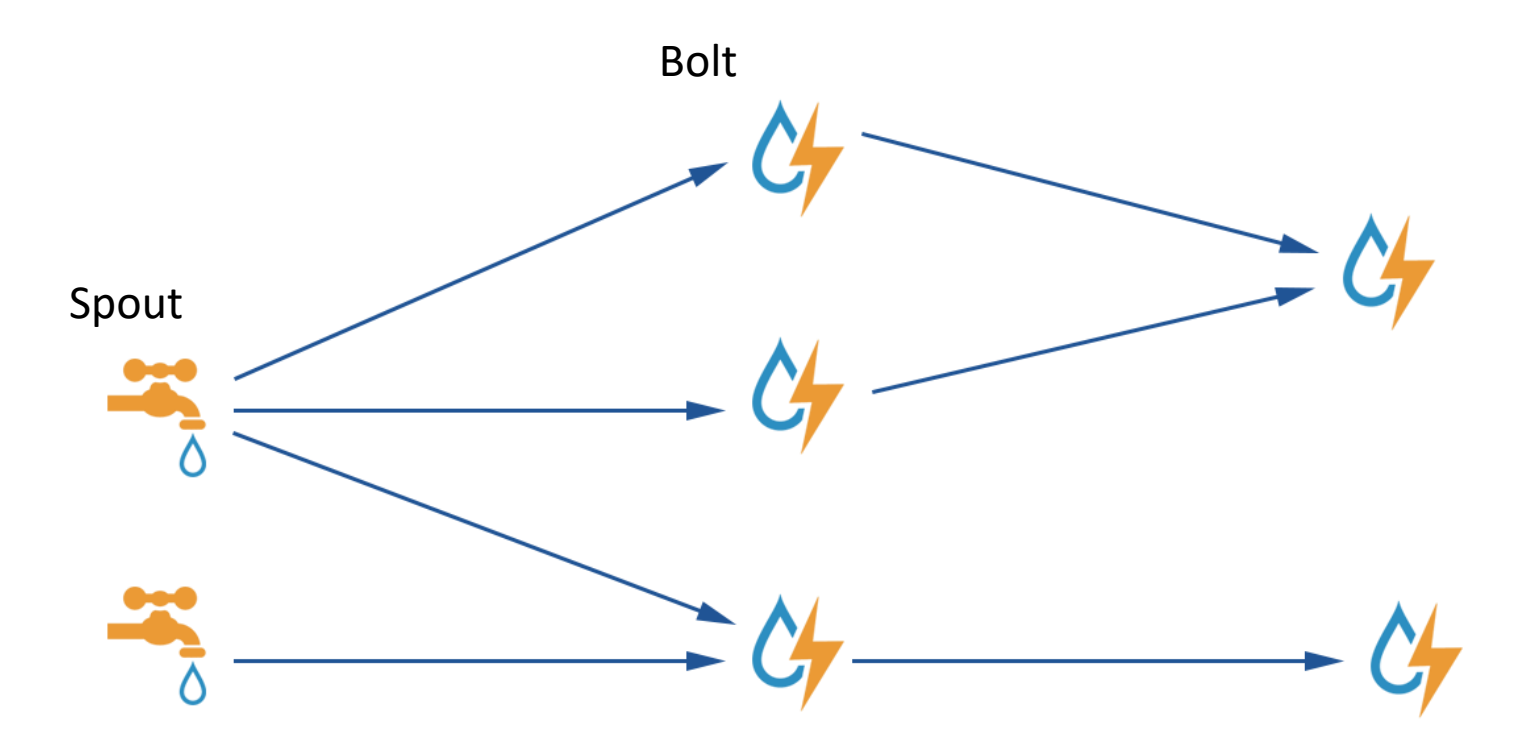

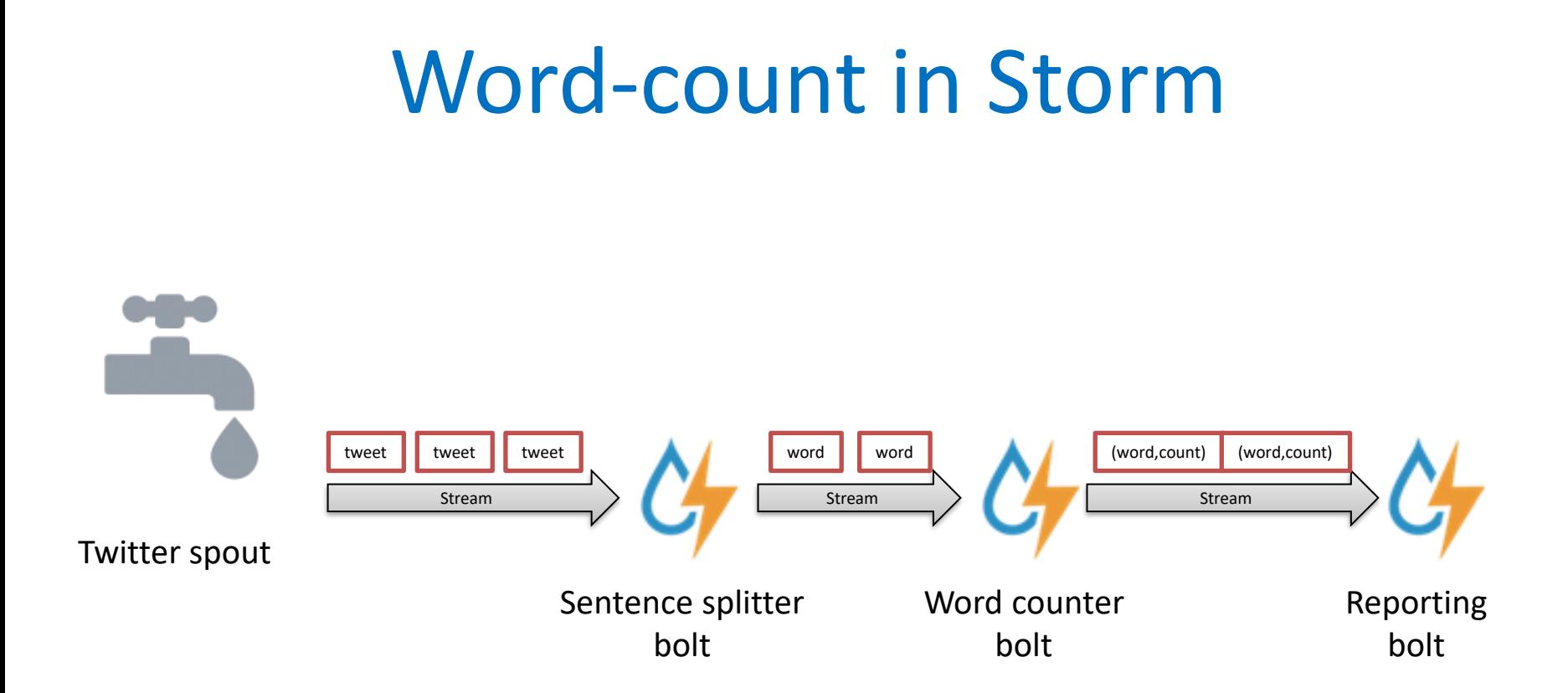

#### Word-count execution\*

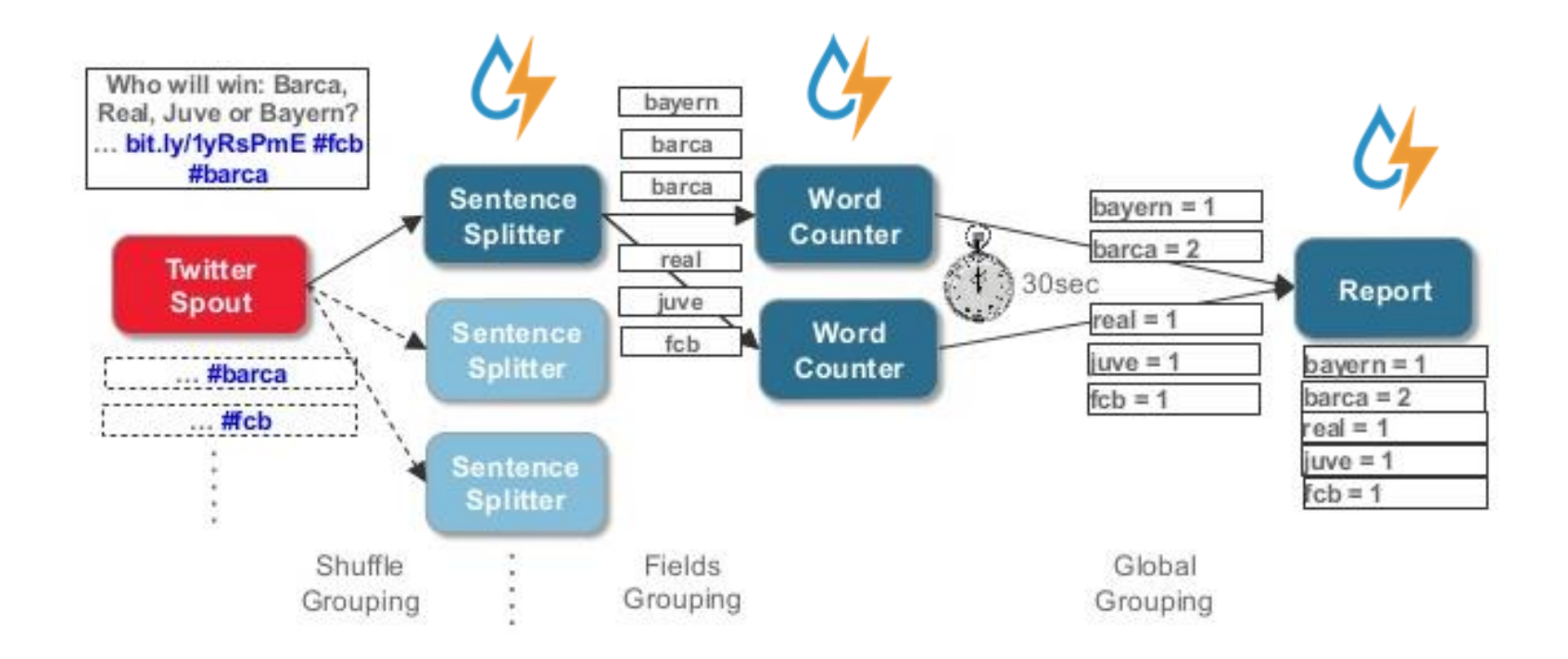

\*Image from Guido Schmutz(http://www.slideshare.net/gschmutz/apache-storm-vs-spark-streaming-two-stream-processing-platforms-compared)

#### Storm Architecture

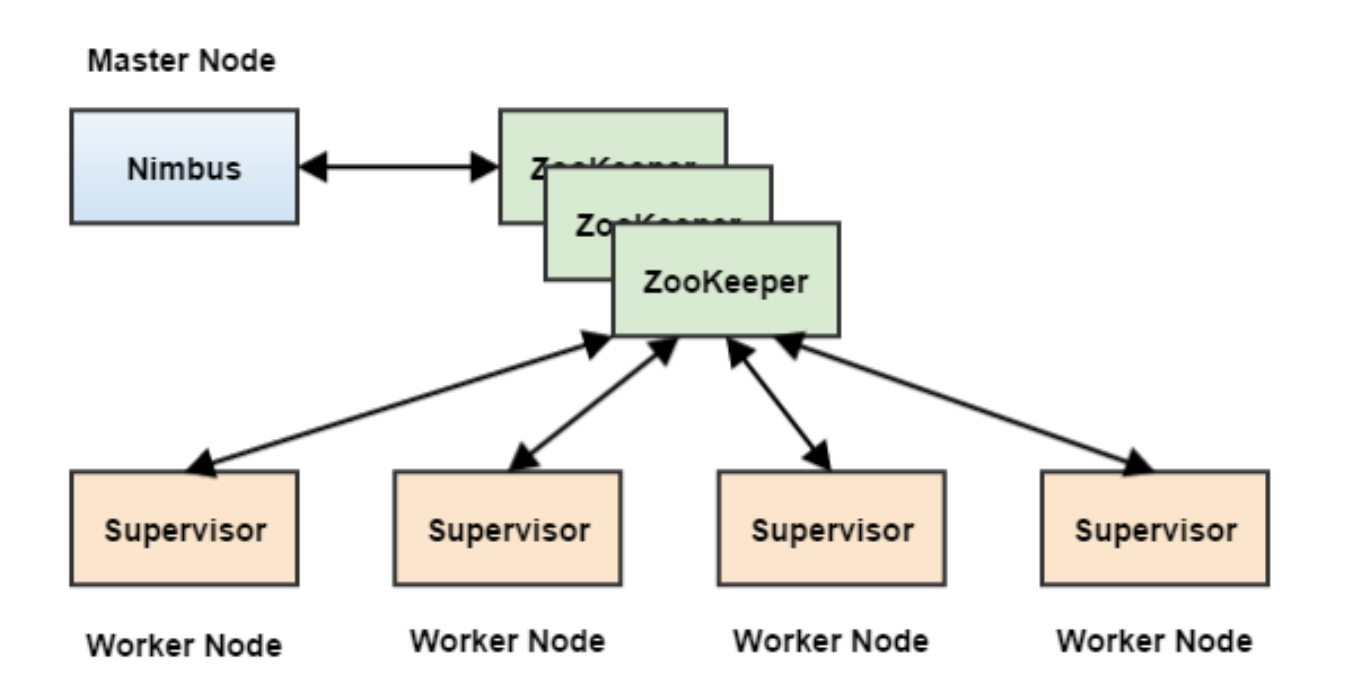